**Van: 41~~111~~110.5 Verzonden:** dinsdag 10 maart 2020 09:00 **Aan:** Agentschaptelecom **Onderwerp:** Aanvraag DAB+ lokaal **Bijlagen:** SHRE-Hofstad-Aanvraag DAB+ 10 maart 2020.pdf 33

Geachte heer, mevrouw,

**In** de bijlage treft u de aanvraag aan van Stichting Haags Radio Erfgoed. De aanvraag bestaat uit het ingevulde aanvraagformulier met als bijlage de toestemming van het Commissariaat voor de Media.

 $\mathbf{1}$ 

Met vriendelijke groet, Met vriendelijke groe<br></br/> </br/> </br/> </br/> </br/> </br/> </br/> </br/> </br/> </br/> </br/> </br/> </br/> </br/> </br/> </br/> </br/> </br/> </br/> </br/> </br/> </br/> </br/> </br/> </br/> </br/> </br/> </br/> </br

 $\bigcirc$ 

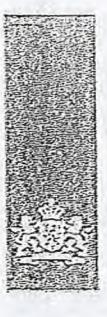

Agentschap Telecom *Minis* rede van *Fconornisch* e Zaken  $en$ *Klimaat* 

## Aanvraag vergunning frequentieruimte

Tijdelijke verdeling laag 6 voor lokale digitale radio-omroep (1)

Aanvraag per e-mail naar info@agentschaptelecom.nl

Of

Overhandig deze persoonlijk op werkdagen<br>tussen 10:00 en 12:00 of 14:00 en 16:00 uur bij<br>Agentschap Telecom Emmasingel 1 te Groningen

Vanaf 10 maart tot en met 6 april 2020 Meer informatie Klantcontactcentrum: 050 587 74 44

#### 1 Vergunning(en) aanvragen

1.1 Relatienummer **6307726** > Heeft *u nog geen relatienummer bij Agentschap Telecom? Vul dan niets in.* 

Over dit formulier

niet wijzigen.

 $\overline{2}$ 

• U kunt dit formulier dioitaal invullen en ondertekenen. Het

formuliar bevat echter geen automatische controles,<br>
• Ook worden gegevens niet automatisch aangevuld zoals<br>
bij een combinatie van postcode en huisnummer.<br>
• Verplichte velden kunt u herkennen aan de rode rand om<br>
het inv

één veld aan. Bij een vierkant kunt u meerdere .<br>antwoorden aankruisen. • Alleen aangekruiste opties tellen mee. U kunt dit achteraf

• U kunt dit formulle.r alleen invullen en digitaal ondertekenen als u oebruik maakt van Adobe Acrobat Reader op een Windows-systeem of de Acrobat Reader<br>app voor een 10S of Androld apparaat.

> Aanvraag voor een vergunning digitale radio-omroep > Voor lokale publieke omroepen geldt dat alleen een aanvraag kan worden gedaan voor allotments<br>waarin deze omroep voor tenminste één gemeente een aanvijzing van het Commissariaat voor de<br>Media heeft.

2.1 Keuze gebied \*

> voor cornme.rdëie omroepen kunt *u per ai/ob-nen: édr, capaciteltseenheid aan v.-age.n.* 

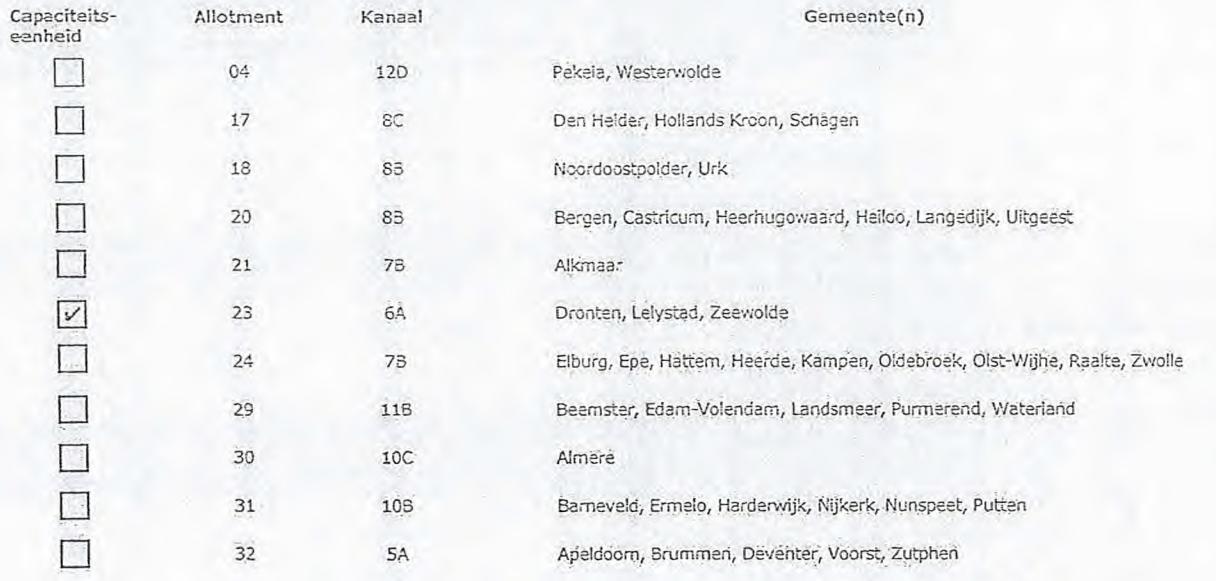

Pagina 1 van 3 **Aanvraagformulier voor frequentieruimte laag 6** 21/02/2020 21/02/2020

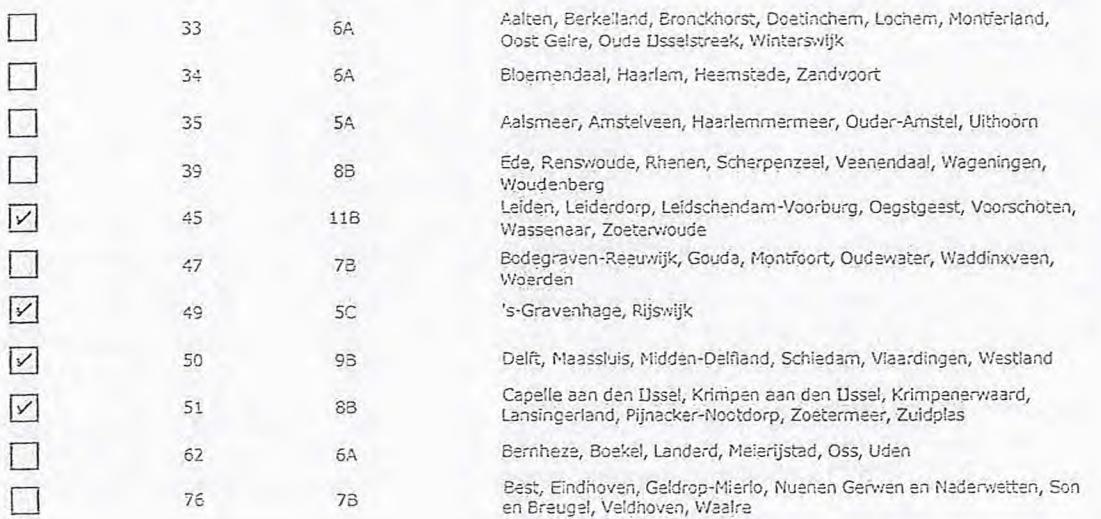

3 Vergunning op naam van rechtspersoon

## 3.1 Statutaire naam \* Stichting Haags Radio Erfgoed

- 3.2 Ingeschreven bij de KvK
- 0 Buitenland > Stuur een bewijs van inschrijving mee. 0 Nederland > *Aaents:hep* Telecom verifieert uw \_gegevens *in het handelsregister.*  3.3 KvK-nummer 67383750

 $\mathcal{L}^{\text{L}}$ 

3.4 Vestigingsnummar **indien van toepassing.**  $\longrightarrow$  *Indien van toepassing.* 

 $\subset$ 

C

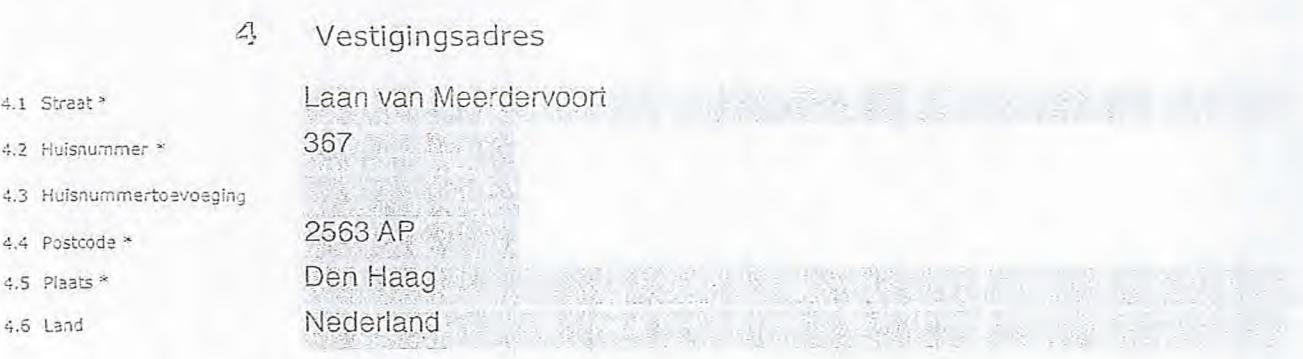

5 Correspondentieadres

> *Aken invullen ais* dit *anders is dan* het *adres onder* vraag 4.

### 5.1 Straat

### 5.2 Huisnummer

- 5.3 Huisnummertoevoeging
- 5.4 Postcode 5.5 Plaats
- 5.6 Land

Paaina 2 van 3 Aanvraagformulier ybor frequentieruimte laag 6 21/0212020

 $\beta$ 

#### 3 ven 3

### **6** Contactgegevens

- 6.1 Contactoerscon
- 6.2 Telefoonnummer
- 6.3 E-mailadres
	- $\overline{J}$
- 7.1 Contactpersoon of afdeling<br>als deze afwijkt van 6.1 7.2 Factuuradres als dit afwijkt
- van het adres onder 4 of 5 7.3 Postode
- 7.4 Plaats
- 
- 7.5 Land
- 7.6 intern crdemummer

*> Te...'erbónnurnmer waarop u tijdens de uiendingen bar,eikbear* bent.

r Par James Grander

## Facturatie

- $>$  *U bent een vergoeding verschuldigd voor de verlening van de vergunning en voor het toezicht op de naleving van de vei*-*gunningsvcbrWaárden. U vindt* de *tarieven op acientsr.hapteler:orn.nl.*
- 
- 
- O Automatische incasso, vul ook het formulier<br>doorlopende machtiging in.
- O Betaling per factuur.
- *>Agentschap Telecom kan* een *ordernummer op de fictuur plaatsen. Hiervoor zijn maximaal 30 posities beschikbaar. > Lr vindt het' formulier op* de *website van Agentschap*
- Telecom.

8.1 Bijlagen bij beantwoorde vragen c) De volgende bijlagen zijn bijgevoegd

 $>$  Bijlagen kunt u toevoegen zodra u via de verzendknop het mailprogramma heeft geopend.

- Verplicht voor lokale publieke omroep: Kopie geldige aanwijzing (het besluit) van het Commissariaat voor de Media op naam van de aanvrager voor tenminste één gemeente binnen ieder alltoment waarvoor u een vergunning aanvraagt.
	- $>$   $Of:$
- $\odot$  \* Verplicht voor commerciële omroep: Kopie geldige toestemming (het besluit) van het Commissariaat voor de Media
- Kopie inschrijving buitenlandse KvK (indien nodig) (3.2)
- Machtiging vertegenwoordiging door derden (indien u  $\geq U$  vindt een voorbeeld machtiging op onze website. L.

### 9 Ondertekening

-Ik ben/wij zijn namens de rechtspersoon bevoegd en/of gemazhtigd cm deze aanvraag te ondertekenen. Zie hlervoOr de Karner van Koophandel. -Ik verklaar dat dit formulier naar waarheid is ingevuld.

### 5 maart 2020

Den-Haag

9.4 Handtekening \*

9.2 Datum 9.3 Plaats \*

9.1 Naam ondertekenaar \*

uit *ek\_ "sng* ondertekenen *en daarna c7rect verzenden.* 1-tetehije *wat u daarvoor nodig*  ieeft is een digitale ID. Uw digitale handtekening kunt u voortaan gebruiken om documenten te ondertekenen. Let op bi<mark>j</mark><br>Iigitale ondertekening door meerdere personen.

- *> Na rindertek.eniac en opslaan van het document wordt automatisch een eenla ll ceoper2d Met net forinulier eis bijlage. Gebeurt*  dit niet, dan kunt u zelf het formulier versturen naar: info@agentschaptelecom.nl.
- *ordertekening mag het foimuller niettnee:t'',*,*;*,*orden* aar O.epast.
- > Wilt u liever niet digitaal ondertekenen, dan kunt u het ingevulde formulier printen, ondertekenen en met bijlage per<br>e-mail verzenden naar info@agentschaptelecom.nl of persconlijke overhandigen, Emmasingel 1 te Groninge
- > Let *op: uw aanvraag wordt alleen in behandeling genoinen indien* deze« *compleet is ingeVuld. Dit houdt in: een volledig ingevuld en bevoegd ondertekend aan vraagforriifier, inclusief verplichten bijlage(n).*

Paginá 3 van 3 **Aanvraagformulier voor frequentieruimte laág 6** 21/02/2020

**Barbara** 

Van:

Construction of the state of the Verzonden: dinsdag 10 maart 2020 09:00 Aan: Agentschaptelecom Onderwerp: Aanvraag DAB+ Stichting Omroep Rijswijk Bijlagen: Aanwijzing-Stichting-Omroep-Rijswijk.pdf; Rijswijk Aanvraagform+1+-+Tijdelijke+verdeling+laag+6.pdf

Beste,

 $\,>$ 

> Hierbij doen wij de aanvraag voor DAB+ voor Stichting Omroep Rijswijk.

 $\overline{a}$  $\overline{ }$ 

> Met vriendelijke groeten,

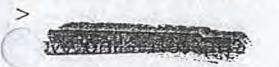

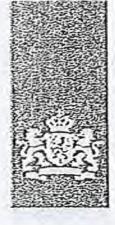

Agentschap Telecom *Ministerie* van Economische Zaken en Klimaat

## Aanvraag vergunning frequentieruimte

Tijdelijke verdeling laag 6 voor lokale digitale radio-omroep (I)

Aanvraag per e-mail naar info@agentschaptelecom.nl

OF

Overhandig deze persoonlijk op werkdagen tussen 10:00 en 12:00 of 14:00 en 16:00 uur bij Agentschap Telecom Emmasingel 1 te Groningen

Meer informatie www.agentschaptelecom.nl Klantcontactcentrum: 050 587 74 44

### 1 Vergunning(en) aanvragen

2.1 Keuze gebied \*

Over dit formulier

niet wijzigen.

antwoorden aankruisen.

• U kunt dit formulier digitaal invullen en ondertekenen. Het formulier bevat echter geen automatische controles. • Ook worden Gegevens niet automatisch aangevuld zoals bij een combinatie van postcode en huisnummer. • Verplichte velden kunt u herkennen aan de rode rand om het invulveld en een \* bij de beschrijving. • Staat er bij de keuzemogelijkheden een rondje, kruis dan één veld aan. Bij een vierkant kunt u meerdere

• Alleen aangekruiste opties tellen mee. U kunt dit achteraf

ondertekenen als u gebruik maakt van Adobe Acrobat Reader op een Windows-systeem of de Acrobat Reader

Vanaf 10 maart tot en met 6 april 2020

• U kunt dit formulier alleen invullen en digitaal

app voor een iOS of Android apparaat.

1.1 Relatienummer 6447860; <sup>6447860</sup>; > *Heeft u nog geen relatienummer bij Agentschap Telecom? Vul dan niets in.* 

### 2 Aanvraag voor een vergunning digitale radio-omroep

*> Voor lokale publieke omroepen geldt dat alleen een aanvraag kan warden gedaan voor allotments waarin deze omroep voor tenminste één gemeente een aanwijzing van het Commissariaat voor de Media heeft.* 

*> Voor commerciële omroepen kunt u per allotment één capaciteitseenheid aanvragen.* 

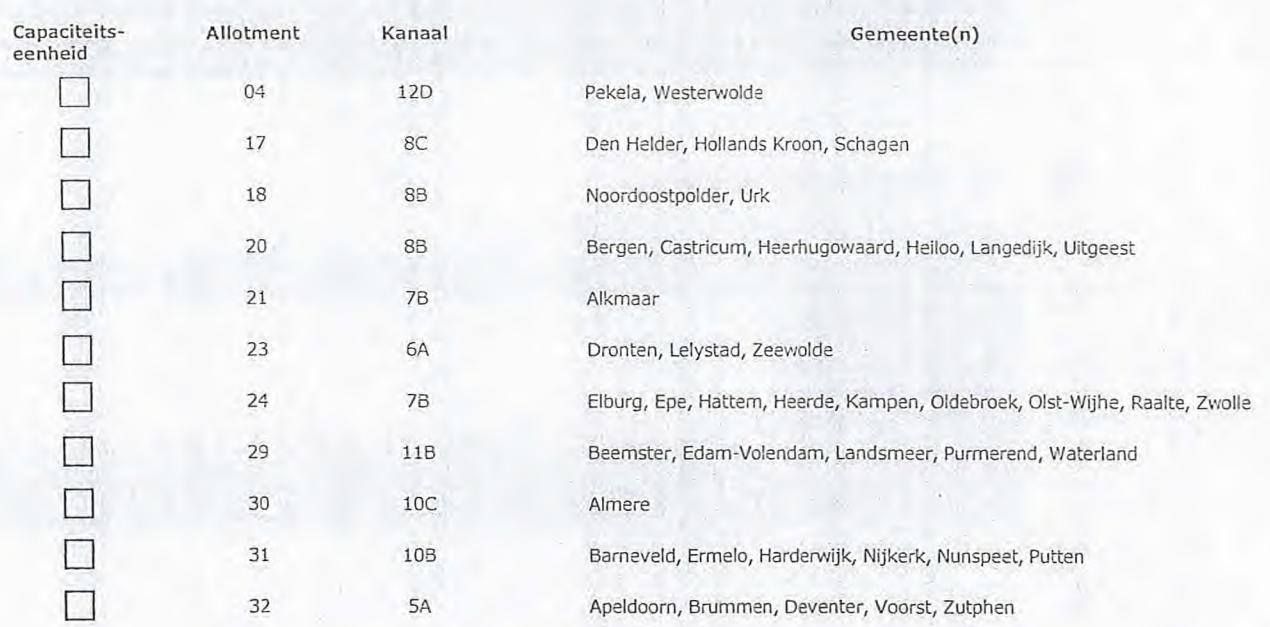

Pagina 1 van 3 Aanvraagformulier voor frequentieruimte laag 6 21/02/2020

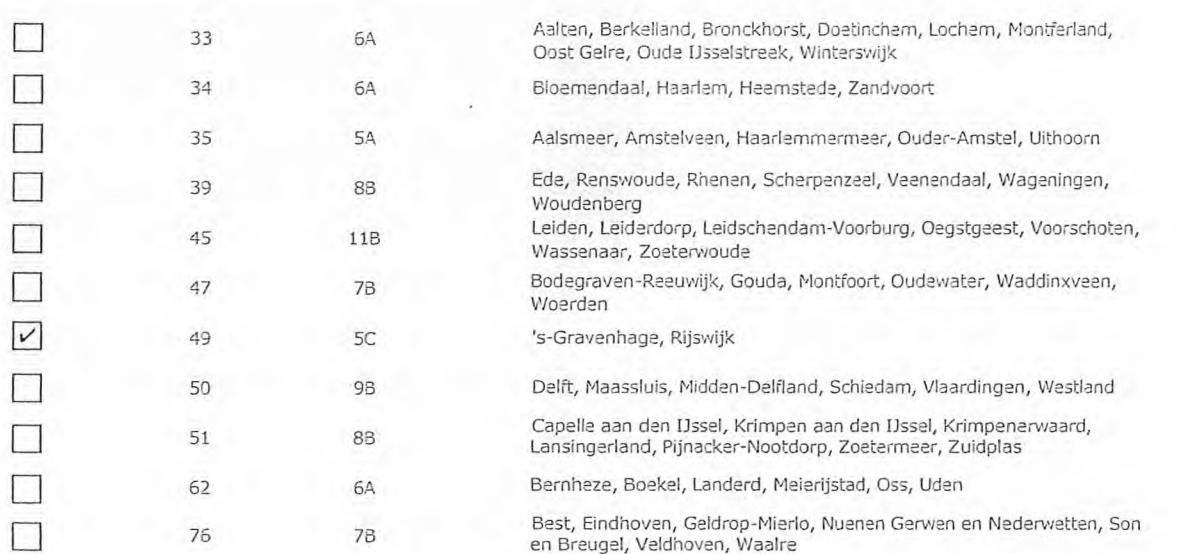

## 3 Vergunning op naam van rechtspersoon

## 3.1 Statutaire naam \* Stichting Omroep Rijswijk

- $\frac{1}{10}$  Ingeschreven bij de KvK **Duitenland** 
	- 0 Nederland *> Agentschap Telecom verifieert uw gegevens in het handelsregister.*
- *> Stuur een bewijs van inschrijving mee.*
- :.31-:v1<-nummer 41154430
- Vestigingsnummer *> Indien van toepassing.* 
	-

## 4 Vestigingsadres

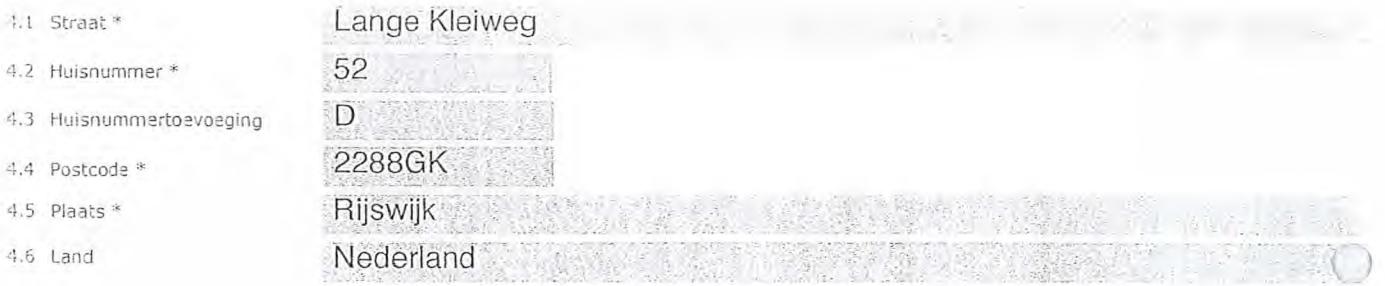

### 5 Correspondentieadres

*> Alleen invullen als dit anders is dan het adres onder vraag 4.* 

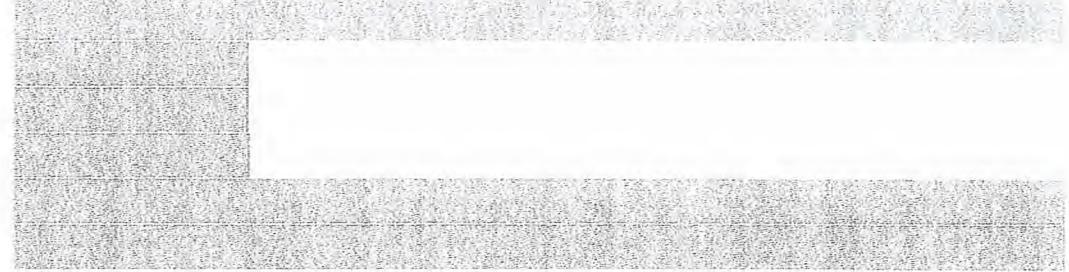

- 5.2 Huisnummer
- 5.3 Huisnummertoevoeging
- 5.4 Postcode
- 5.5 Plaats
- 5.6 Land

### Contactgegevens

- 6.1 Contactpersoon
- 6.2 Telefoonnummer \*

6

- 6.3 E-mailadres
- 7.1 Contactpersoon of afdeling als deze afwijkt van 6.1 7.2 Factuuradres als dit afwijkt
- van het adres onder 4 of 5 7.3 Postcode
- 
- 7.4 Plaats
- 7.5 Land
- 7.6 Intern ordernummer

*> Telefoonnummer waarop u tijdens de uitzendingen bereikbaar bent.* 

### 7 Facturatie

*> U bent een vergoeding verschuldigd voor de verlening van de vergunning en voor het toezicht op de naleving van de vergunningsvoorwaarden. U vindt de tarieven op agentschaptelecom.nl.* 

- n Automatische incasso, vul ook het formulier doorlopende machtiging in.
- ® Betaling per factuur.

#### *> Agentschap Telecom kan een ordernummer op de factuur plaatsen. Hiervoor zijn maximaal 30 posities beschikbaar.*

•

*> U vindt het formulier op de website van Agentschap Telecom.* 

### 8 De volgende bijlagen zijn bijgevoegd

*> Bijlagen kunt u toevoegen zodra u via de verzendknop het mailprogramma heeft geopend.* 

0 \* Verplicht voor lokale publieke omroep: Kopie geldige aanwijzing (het besluit) van het Commissariaat voor de Media op naam van de aanvrager voor tenminste één gemeente binnen ieder alltoment waarvoor u een vergunning aanvraagt.

*> Of:* 

- O \*Verplicht voor commerciële omroep: Kopie geldige toestemming (het besluit) van het Commissariaat voor de Media
- Kopie inschrijving buitenlandse KvK (indien nodig) (3.2)
- Machtiging vertegenwoordiging door derden (indien u **I** deze aanvraag ondertekent namens de aanvrager) > *U vindt een voorbeeld machtiging op onze website.*

## 9 Ondertekening

Rijswijk

-Ik ben/wij zijn namens de rechtspersoon bevoegd en/of gemachtigd om deze aanvraag te ondertekenen. Zie hiervoor de Kamer van Koophandel.

-.•

-Ik verklaar dat dit formulier naar waarheid is ingevuld.

#### E. ET ave 03-03-2020

9.1 Naam ondertekenaar \*

9.2 Datum \*

9.3 Plaats \*

9.4 Handtekening \*

- *> U kunt dit formulier met een digitale handtekening ondertekenen en daarna direct verzenden. Het enige wat u daarvoor nodig heeft is een digitale ID. Uw digitale handtekening kunt u voortaan gebruiken om documenten te ondertekenen. Let op bij digitale ondertekening door meerdere personen.*
- *> Na ondertekening en opslaan van het document wordt automatisch een e-mail geopend met het formulier als bijlage. Gebeurt dit niet, dan kunt u zelf het formulier versturen naar: info@agentschaptelecom.nl.*
- *> Na ondertekening mag het formulier niet meer worden aangepast.*
- Wilt u liever niet digitaal ondertekenen, dan kunt u het ingevulde formulier printen, ondertekenen en met bijlage per<br>e-mail verzenden naar info@agentschaptelecom.nl of persoonlijke overhandigen, Emmasingel 1 te Groningen.

*> Let op: uw aanvraag wordt alleen in behandeling genomen indien deze compleet is ingevuld. Dit houdt in: een volledig ingevuld en bevoegd ondertekend aanvraagformulier, inclusief verplichten bijlage(n).* 

8.1 Bijlagen bij

Pagina 3 van 3 Aanvraagformulier voor frequentieruimte laag 6 21/02/2020

### a se provincia de la construcción de

**Van: family and <b>family and family and family and family and family** and **family** and **family** and **family Verzonden:** dinsdag 10 maart 2020 09:00 **Aan:** Agentschaptelecom **Onderwerp: Aanvraag DAB+ voor Stichting Omroep Pijnacker-Nootdorp Bijlagen:** Aanwijzing-Stichting-Omroep-Pijnacker-Nootdorp.pdf; PN Aanvraagform+1+-+Tijdelijke+verdeling+laag+6-2.pcif

Beste,  $\,>$ 

 $\overline{\phantom{0}}$ 

> Hierbij doen wij de aanvraag voor DAB+ voor Stichting Omroep Pijnacker-Nootdorp.

Met vriendelijke groeten,

 $>$  and  $\sim$   $\sim$ 

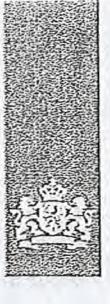

Agentschap Telecom *Ministerie van Economische* Zaken *en* Klimaat

## Aanvraag vergunning frequentieruimte

Tijdelijke verdeling laag 6 voor lokale digitale radio-omroep (I)

#### Aanvraag

per e-mail naar info@agentschaptelecom.nl

Of

Overhandig deze persoonlijk op werkdagen tussen 10:00 en 12:00 of 14:00 en 16:00 uur bij Agentschap Telecom Emmasingel 1 te Groningen

Meer informatie www.agentschaptelecom.nl Klantcontactcentrum: 050 587 74 44

### 1 Vergunning(en) aanvragen

1.1 Relatienummer 6614419 - **6614419** > *Heeft u nog geen relatienummer bij Agentschap Telecom? Vul dan niets* 

2.1 Keuze gebied \*

### 2 Aanvraag voor een vergunning digitale radio-omroep

*> Voor lokale publieke omroepen geldt dat alleen een aanvraag kan worden gedaan voor allotments waarin deze omroep voor tenminste één gemeente een aanwijzing van het Commissariaat voor de Media heeft.* 

*> Voor commerciële omroepen kunt u per allotment één capaciteitseenheid aanvragen.* 

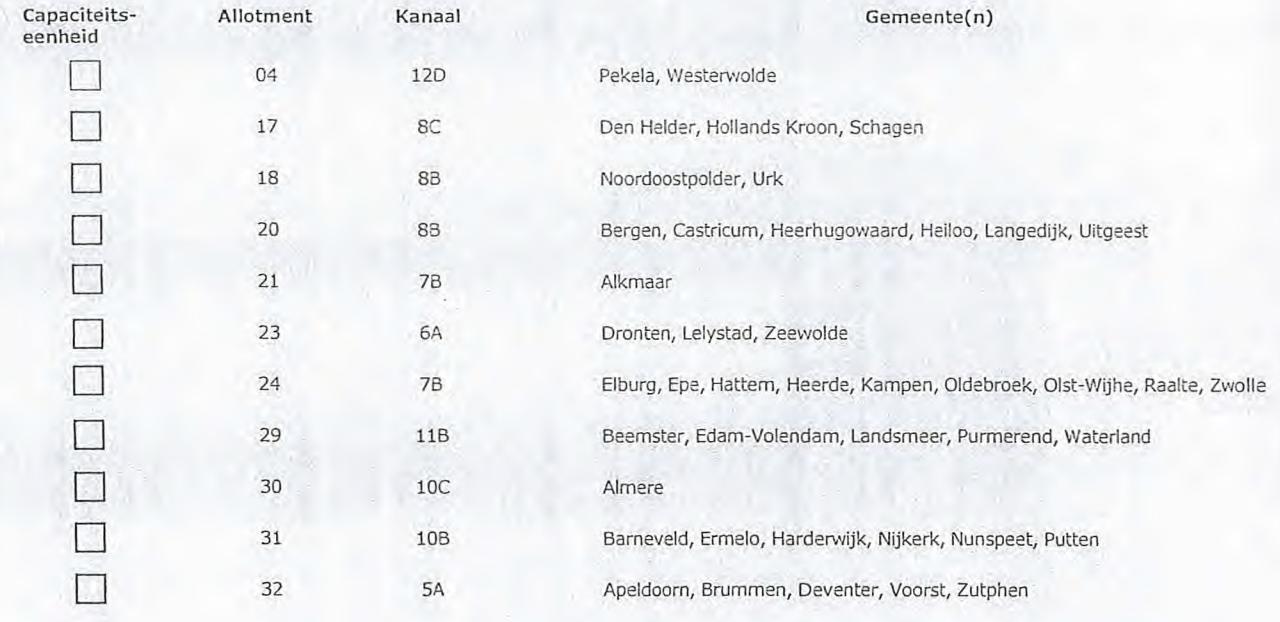

### Over dit formulier

- U kunt dit formulier diaitaal invullen en ondertekenen. Het formulier bevat echter geen automatische controles.
- Ook worden Gegevens niet automatisch aangevuld zoals bij een combinatie van postcode en huisnummer.
- Verplichte velden kunt u herkennen aan de rode rand om het invulveld en een \* bij de beschrijving.
- Staat er bij de keuzemogelijkheden een rondje, kruis dan één veld aan. Bij een vierkant kunt u meerdere antwoorden aankruisen.
- Alleen aangekruiste opties tellen mee. U kunt dit achteraf niet wijzigen.
- U kunt dit formulier alleen invullen en digitaal ondertekenen als u gebruik maakt van Adobe Acrobat Reader op een Windows-systeem of de Acrobat Reader app voor een iOS of Android apparaat.

Vanaf 10 maart tot en met 6 april 2020

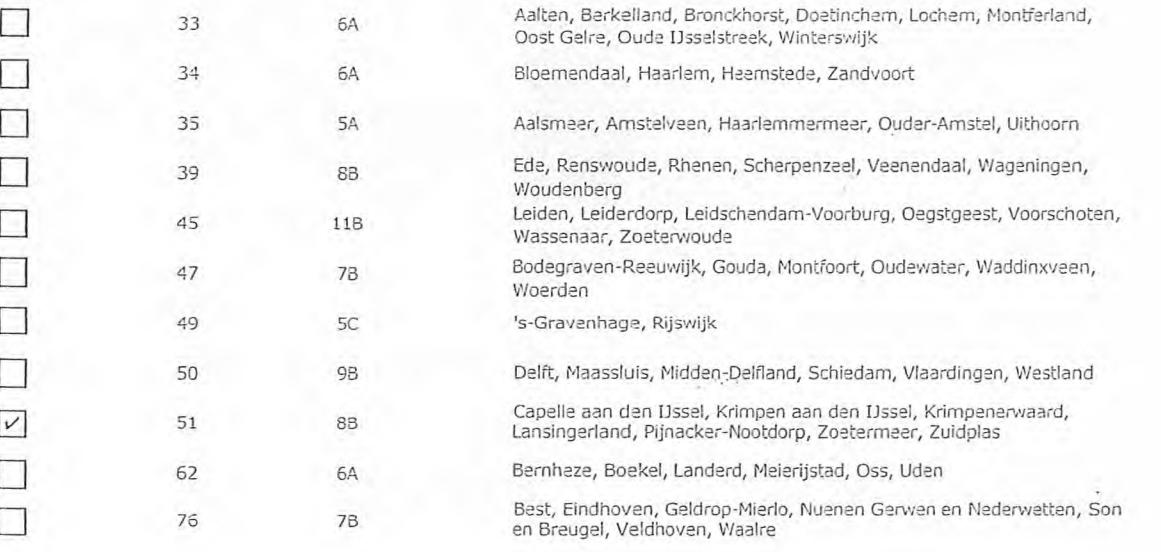

## 3 Vergunning op naam van rechtspersoon

### <sup>11</sup> Statutaire naam \* Stichting Omroep Pijnacker-Nootdorp

- ' Ingeschreven bij de KvK
- 
- '' 0 Buitenland > *Stuur een bewijs van inschrijving mee.* 
	-

0 Nederland *> Agentschap Telecom verifieert uw gegevens in het handelsregister.* 

- 1.1156574
- Vestigingsnummer *> Indien van toepassing.*
- 

### 4 Vestigingsadres

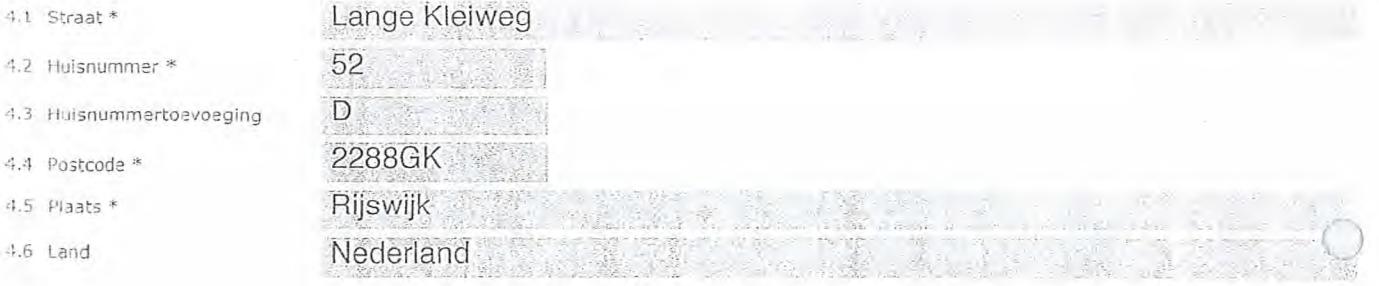

### 5 Correspondentieadres

*> Alleen invullen als dit anders is dan het adres onder vraag 4.* 

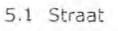

 $4.6$  Land

- 5.2 Huisnummer
- 5.3 Huisnummertoevoeging
- 5.4 Postcode
- 5.5 Plaats
- 5.6 Land

4

- 6.1 Contactpersoon
- 6.2 Telefoonnummer \*

7.1 Contactpersoon of afdeling als deze afwijkt van 6.1 7.2 Factuuradres als dit afwijkt van het adres onder 4 of 5

6.3 E-rnailadres

7.3 Postcode 7.4 Plaats 7.5 Land

*> Telefoonnummer waarop u tijdens de uitzendingen bereikbaar bent.*  **6** Contactgegevens **7** Facturatie *> U bent een vergoeding verschuldigd voor de verlening van de vergunning en voor het toezicht op de naleving van de vergunningsvoorwaarden. U vindt de tarieven op agentschaptelecom.nl.* 

- 
- O Automatische incasso, vul ook het formulier doorlopende machtiging in.
- ® Betaling per factuur.
- *>Agentschap Telecom kan een ordernummer op de factuur plaatsen. Hiervoor zijn maximaal 30 posities beschikbaar. > U vindt het formulier op de website van Agentschap*
- *Telecom.*
- **8** De volgende bijlagen zijn bijgevoegd

*> Bijlagen kunt u toevoegen zodra u via de verzendknop het mailprogramma heeft geopend.* 

\* Verplicht voor lokale publieke omroep; Kopie geldige aanwijzing (het besluit) van het Commissariaat<br>voor de Media op naam van de aanvrager voor tenminste één gemeente binnen ieder alltoment  $\circ$ waarvoor u een vergunning aanvraagt.

 $>$  Of:

- O \* Verplicht voor commerciële omroep: Kopie geldige toestemming (het besluit) van het Commissariaat voor de Media
- 1:3 Kopie inschrijving buitenlandse KvK (indien nodig) (3.2)
- $\Box$ Machtiging vertegenwoordiging door derden (indien u deze aanvraag ondertekent namens de aanvrager) > *U vindt een voorbeeld machtiging op onze website.* 
	-

### **9** Ondertekening

-Ik ben/wij zijn namens de rechtspersoon bevoegd en/of gemachtigd om deze aanvraag te ondertekenen. Zie hiervoor de Kamer van Koophandel. -Ik verklaar dat dit formulier naar waarheid is ingevuld.

9.1 Naam ondertekenaar

9.2 Datum \* 3103-03-2020

9.3 Plaats \* Rijswijk

9.4 Handtekening \*

- *> U kunt dit formulier met een digitale handtekening ondertekenen en daarna direct verzenden. Het enige wat u daarvoor nodig*  heeft is een digitale ID. Uw digitale handtekening kunt u voortaan gebruiken om documenten te ondertekenen. Let op bij
	- *digitale ondertekening door meerdere personen.*
- *> Na ondertekening en opslaan van het document wordt automatisch een e-mail oeopend met het formulier als bijlage. Gebeurt dit niet, dan kunt u zelf het formulier versturen naar: info@agentschaptelecom.nl.*
- *> Na ondertekening mag het formulier niet meer worden aangepast.*
- ≫ Wilt u liever niet digitaal ondertekenen, dan kunt u het ingevulde formulier printen, ondertekeren en met bijlage per<br>e-mail verzenden naar info@agentschaptelecom.nl of persoonlijke overhandigen, Emmasingel 1 te Groning
- *> Let op: uw aanvraag wordt alleen in behandeling genomen indien deze compleet is ingevuld. Dit houdt in:* een *volledig ingevuld en bevoegd ondertekend aanvraagformulier, inclusief verplichten bijlage(n).*

8.1 Bijlagen bij beantwoorde vragen

7.6 Intern ordernummer

**Van: Verzonden: Aan: Onderwerp: Bijlagen:** 

STE LE CONTROL dinsdag 10 maart 2020 09:00 Agentschaptelecom aanvraag digitale lokale radio DTBS inschrijving KVK 2020.pdf; Aanvraag+tijdelijke+verdeling+laag+6 +voor+lokale+digitale+radio-omroep4-(1) getekend 09-03-2020.pdf; cvdm goedkeuring.pdf; CVDM invoice 2019.pdf

Let op, in de bijlage van deze e-mail, verzonden door **§1011011001**, is een macro aangetroffen. Macro's kunnen misbruikt worden om malware op uw systeem te installeren. Open de bijlage alleen als de e-mail afkomstig is van een door u vertrouwde afzender.

indien dit niet het geval is dient u deze e-mail direct te verwijderen zonder de bijlage te openen.

)ICTU Servicedesk

Beste,

Bij deze de aanvraag voor lokale digitale radio laag 6. Ik heb ondanks dat het niet nodig was toch inschrijving KVK 2020 bijgevoegd en de factuur CVDM omdat daar de stationsnaam expliciet in wordt vermeld.

"Iet vriendelijke groet/kind regards,

Dutch Telecom Broadcast Support Boeslaan 492 6703EP Wageningen Tel: 0317421357 GSM: +3 - MM - MM - MM *E-mail.* 

Web:www.dtbs.n1

*WIMMEa* 

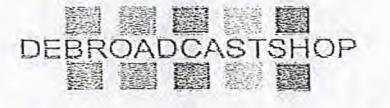

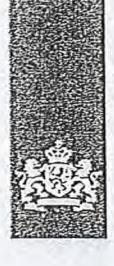

Agentschap Telecom *Ministerie van Economische Zaken en Klimaat* 

## Aanvraag vergunning frequentieruimte

Tijdelijke verdeling laag 6 voor lokale digitale radio-omroep (1)

Aanvraag per e-mail naar info@agentschaptelecom.n1

#### Of

Overhandig deze persoonlijk op werkdagen tussen 10:00 en 12:00 of 14:00 en 16:00 uur bij Agentschap Telecom Emmasingel 1 te Groningen

Meer informatie www.agentschaptelecom.nl Klantcontactcentrum: 050 597 74 44

### $1$  Vergunning(en) aanvragen

2.1 Keuze gebied \*

Over dit formulier

niet wijzigen.

antwoorden aankruisen.

• U kunt dit formulier digitaal invullen en ondertekenen. Het formulier bevat echter geen automatische controles. • Ook worden gegevens niet automatisch aangevuld zoals bij een combinatie van postcode en huisnummer. • Verplichte velden kunt u herkennen aan de rode rand om het invulveld en een' bij de beschrijving. • Staat er bij de keuzemogelijkheden een rondje, kruis dan één veld aan. Bij een vierkant kunt u meerdere

• Alleen aangekruiste opties tellen mee. U kunt dit achteraf

ondertekenen als u gebruik maakt van Adobe Acrobat Reader op een Windows-systeem of de Acrobat Reader

Vanaf 10 maart tot en met 6 april 2020

• U kunt dit formulier alleen invullen en digitaal

app voor een iOS of Android apparaat.

1.1 Relatienummer 3082287 *> Heeft u nog geen relatienummer bij Agentschap Telecom? Vul dan niets in.* 

### 2 Aanvraag voor een vergunning digitale radio-omroep

*> Voor lokale publieke omroepen geldt dat alleen een aanvraag kan worden gedaan voor allotments waarin deze omroep voor tenminste één gemeente een aanwijzing van het Commissariaat voor de Media heeft.* 

*> Voor commerciële omroepen kunt u per allotment één capaciteitseenheid aanvragen.* 

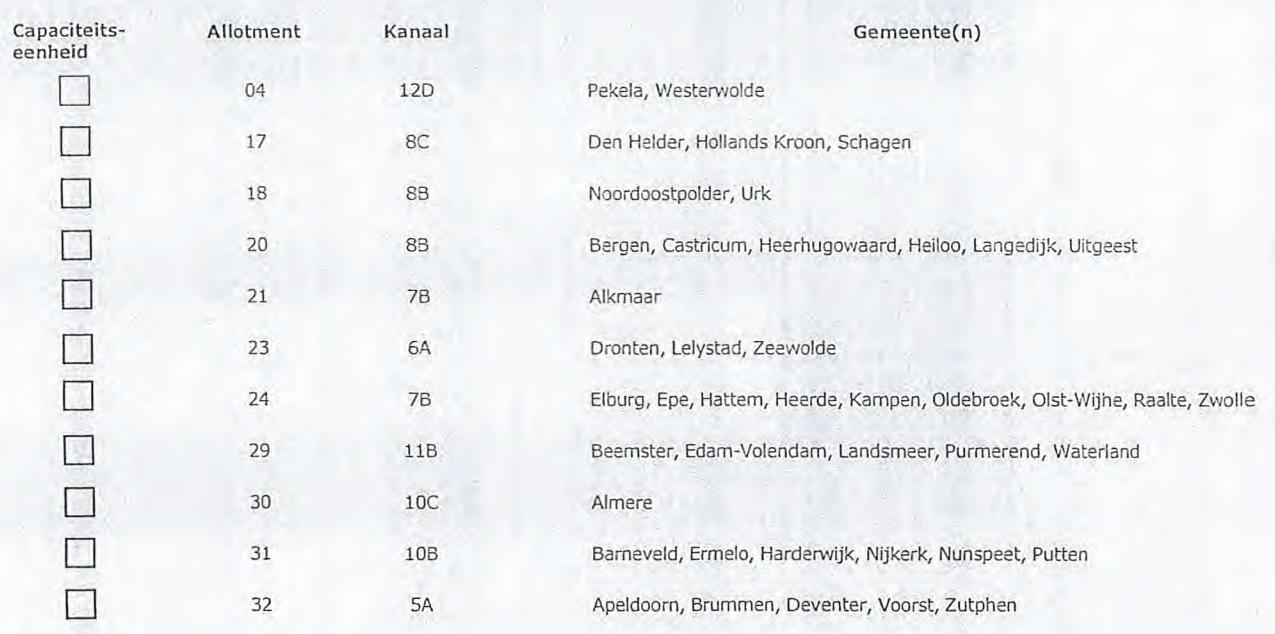

Pagina 1 van 3 Aanvraagformulier voor frequentieruimte laag 6 21/02/2020

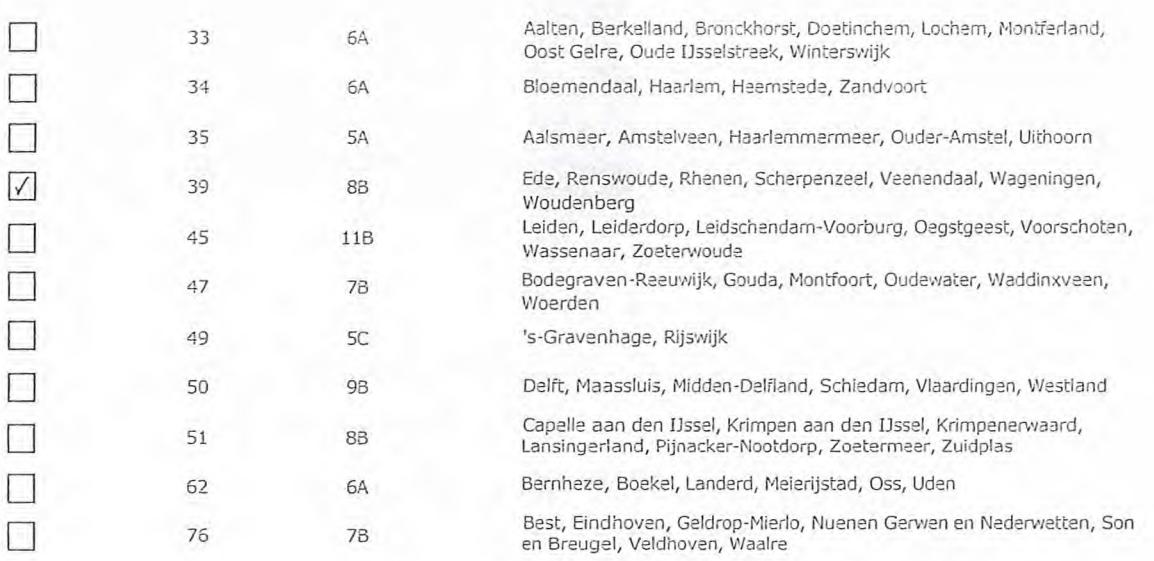

## 3 Vergunning op naam van rechtspersoon

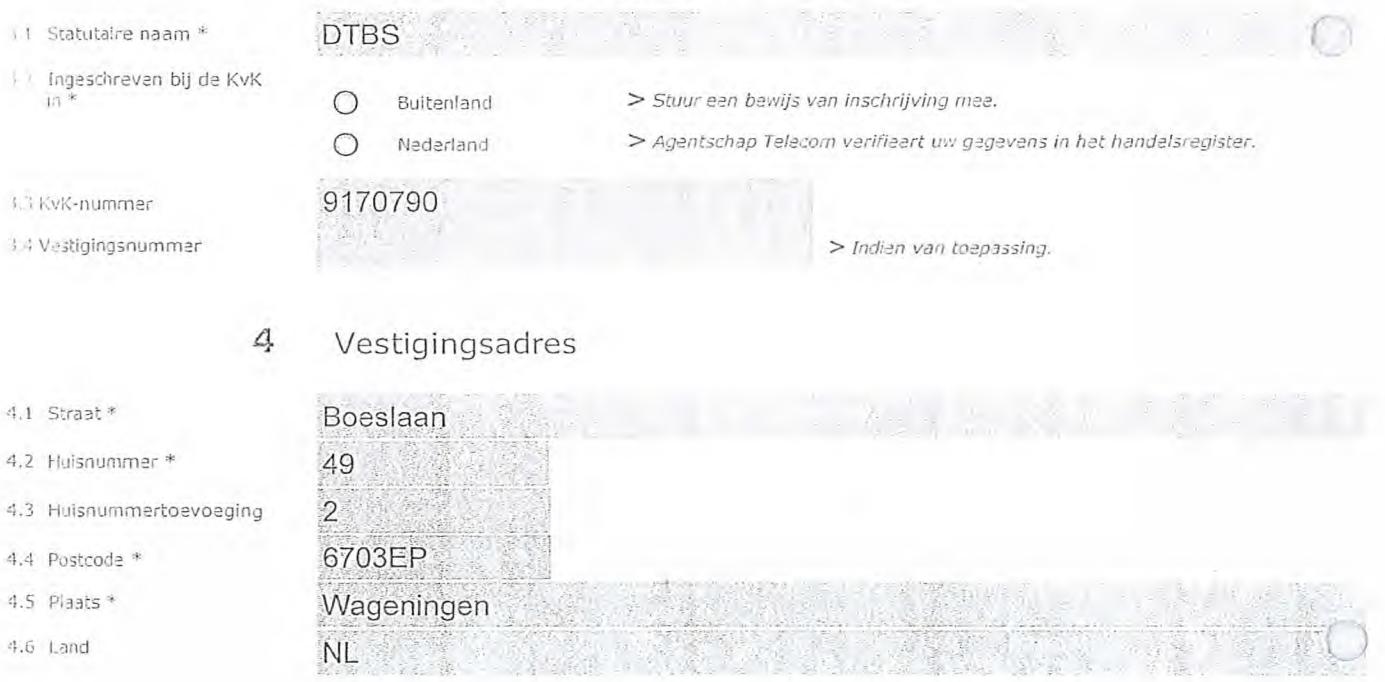

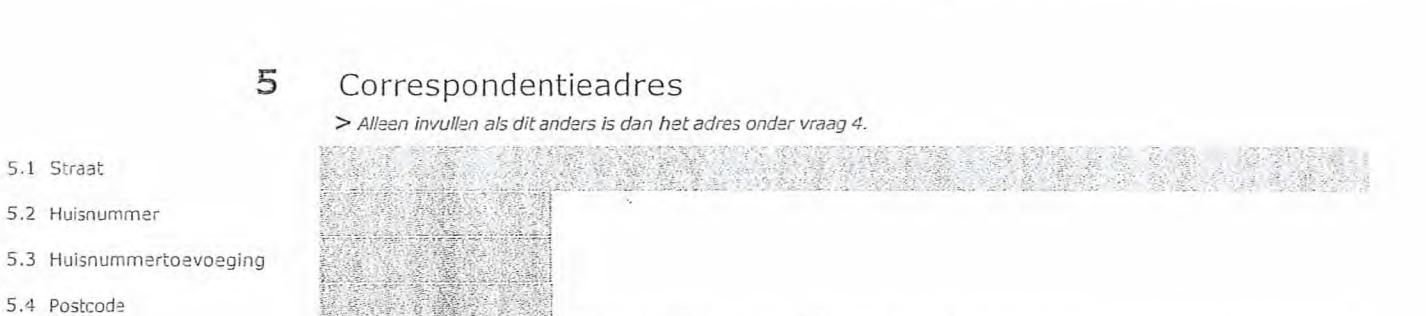

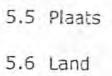

 $\overline{1}$ 

### 6 Contactgegevens

- 6.1 Contactpersoon
- 6.2 Telefoonnummer \*
- 6.3 E-mailadres
- 7.1 Contactpersoon of afdeling als deze afwijkt van 6.1
- 7.2 Factuuradres als dit afwijkt van het adres onder 4 of 5
- 7.3 Postcode
- 7.4 Plaats
- 7.5 Land
- 7.6 Intern ordernummer

# *> Telefoonnummer waarop u tijdens de uitzendingen bereikbaar bent.*

## 7 Facturatie

> *U bent een vergoeding verschuldigd voor de verlening van de verdunning en voor het toezicht op de naleving van de vergunningsvoorwaarden. U vindt de tarieven op agentschaptelecom.nl.* 

72.

*ft* 

- (--) Automatische incasso, vul ook het formulier
	- doorlopende machtiging in.
- C) Betaling per factuur.

#### *>Agentschap Telecom kan een ordernummer op de factuur plaatsen. Hiervoor zijn maximaal 30 posities beschikbaar.*

*> U vindt het formulier op de website van Agentschap Telecom.* 

### 8 De volgende bijlagen zijn bijgevoegd

*> Bijlagen kunt u toevoegen zodra u via de verzendknop het mailprogramma heeft geopend.* 

Verplicht voor lokale publieke omroep: Kopie geldige aanwijzing (het besluit) van het Commissariaat voor de Media op naam van de aanvrager voor tenminste één gemeente binnen ieder alltoment waarvoor u een vergunning aanvraagt.

>*Of:* 

- O \* Verplicht voor commerciële omroep: Kopie geldige toestemming (het besluit) van het Commissariaat voor de Media
- D Kopie inschrijving buitenlandse KvK (indien nodig) (3.2)
- Machtiging vertegenwoordiging door derden (indien u  $\Box$  *V vindt een voorbeeld machtiging op onze website.* deze aanvraag ondertekent namens de aanvrager)
	-

## 9 Ondertekening

-Ik ben/wij zijn namens de rechtspersoon bevoegd en/of gemachtigd om deze aanvraag te ondertekenen. Zie hiervoor de Kamer van Koophandel. -Ik verklaar dat dit formulier naar waarheid is ingevuld.

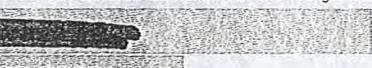

09/03/0202 Wageningen

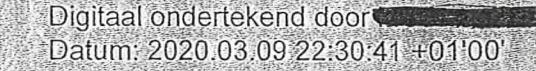

- *> U kunt dit formulier met een digitale handtekening ondertekenen en daarna direct verzenden. Het enige wat u daarvoor nodig heeft. is een digitale ID. Uw digitale handtekening kunt u voortaan gebruiken om documenten te ondertekenen. Let op bij digitale ondertekening door meerdere personen.*
- *> Na ondertekening en opslaan van het document wordt automatisch een e-mail geopend met het formulier als bijlage. Gebeurt dit niet, dan kunt u zelf het formulier versturen naar: info@agentschaptelecom.nL*
- *> Na ondertekening mag het formulier niet meer worden aangepast.*
- ≫ Wilt u liever niet digitaal ondertekenen, dan kunt u het ingevulde formulier printen, ondertekeren en met bijlage per<br>e-mail verzenden naar info@agentschaptelecom.nl of persoonlijke overhandigen, Emmasingel 1 te Groning
- *> Let op: uw aanvraag wordt alleen in behandeling genomen indien deze compleet is ingevuld. Dit houdt in: een volledig ingevuld en bevoegd ondertekend aanvraagformulier, inclusief verplichten bijlage(n).*

8.1 Bijlagen bij beantwoorde vragen

9.1 Naam ondertekenaar \*

9.2 Datum \* 9.3 Plaats \*

9.4 Handtekening \*

**Van: CC: 111111~~111111~1.101~** 

**Verzonden:** dinsdag 10 maart 2020 21:55 **Aan:** Agentschaptelecom

**Onderwerp:** Aanvraag tijd DAB+ **Bijlagen:** Aanvraagform tijd DAB+.pdf

Let op, in de bijlage van deze e-mail, verzonden door 11., is een macro aangetroffen. Macro's kunnen misbruikt worden om malware op uw systeem te installeren. Open de bijlage alleen als de e-mail afkomstig is van een door u vertrouwde afzender.

Indien dit niet het geval is dient u deze e-mail direct te verwijderen zonder de bijlage te openen.

nicTu Servicedesk

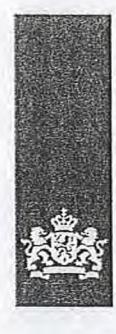

Agentschap Telecom *Ministerie van Economische Zaken en* Klimaat

## **Aanvraag vergunning frequentieruimte**

Tijdelijke verdeling laag 6 voor lokale digitale radio-omroep (I)

Aanvraag

per e-mail naar info@agentschaptelecom.nl

Of

Overhandig deze persoonlijk op werkdagen tussen 10:00 en 12:00 of 14:00 en 16:00 uur bij Agentschap Telecom Emmasingel 1 te Groningen

Meer informatie www.agentschaptelecom.n1 Klantcontactcentrum: 050 587 74 44

formulier bevat echter geen automatische controles.

Over dit formulier

- Ook worden gegevens niet automatisch aangevuld zoals bij een combinatie van postcode en huisnummer.
- Verplichte velden kunt u herkennen aan de rode rand om

• U kunt dit formulier digitaal invullen en ondertekenen. Het

- het invulveld en een \* bij de beschrijving. Staat er bij de keuzemogelijkheden een rondje, kruis dan één veld aan. Bij een vierkant kunt u meerdere
- antwoorden aankruisen. • Alleen aangekruiste opties tellen mee. U kunt dit achteraf niet wijzigen.
- U kunt dit formulier alleen invullen en digitaal ondertekenen als u gebruik maakt van Adobe Acrobat Reader op een Windows-systeem of de Acrobat Reader app voor een iOS of Android apparaat.

### **Vanaf 10 maart tot en met 6 april 2020**

**1** Vergunning(en) aanvragen

1.1 Relatienummer

*> Heeft u nog geen relatienummer bij Agentschap Telecom? Vul dan niets in.* 

### **2** Aanvraag voor een vergunning digitale radio-omroep

- 2.1 Keuze gebied \*
- *> Voor lokale publieke omroepen geldt dat alleen een aanvraag kan worden gedaan voor allotments waarin deze omroep voor tenminste één gemeente een aanwijzing van het Commissariaat voor de Media heeft.*
- *> Voor commerciële omroepen kunt u per allotment één capaciteitseenheid aanvragen.*

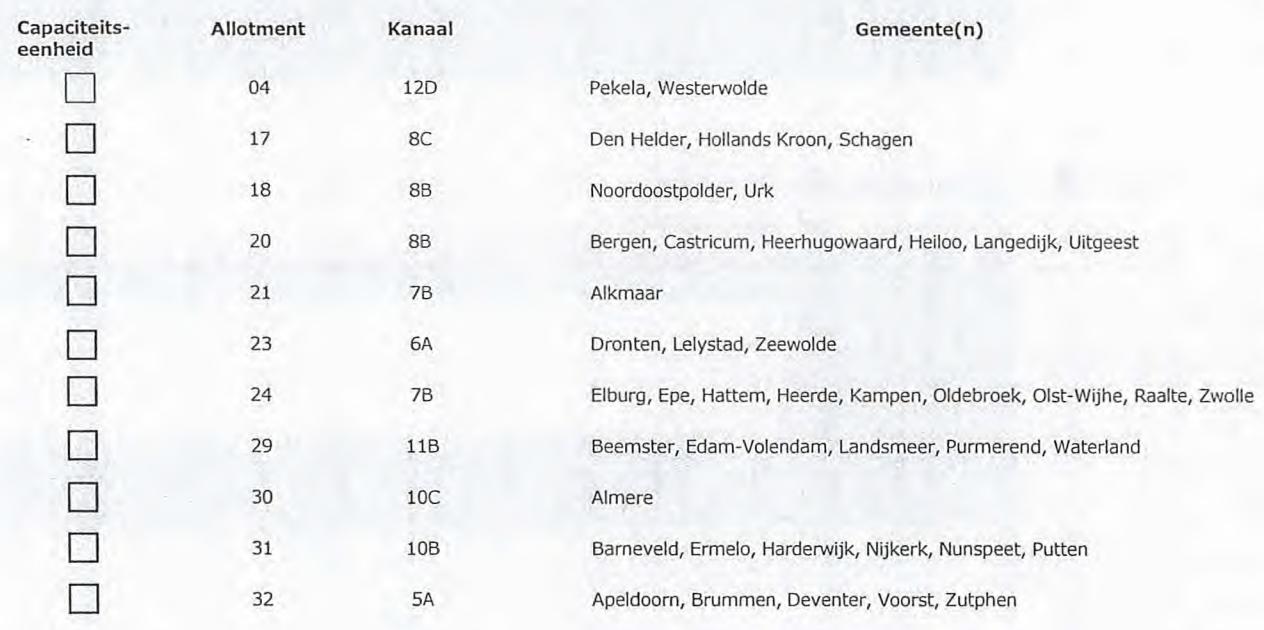

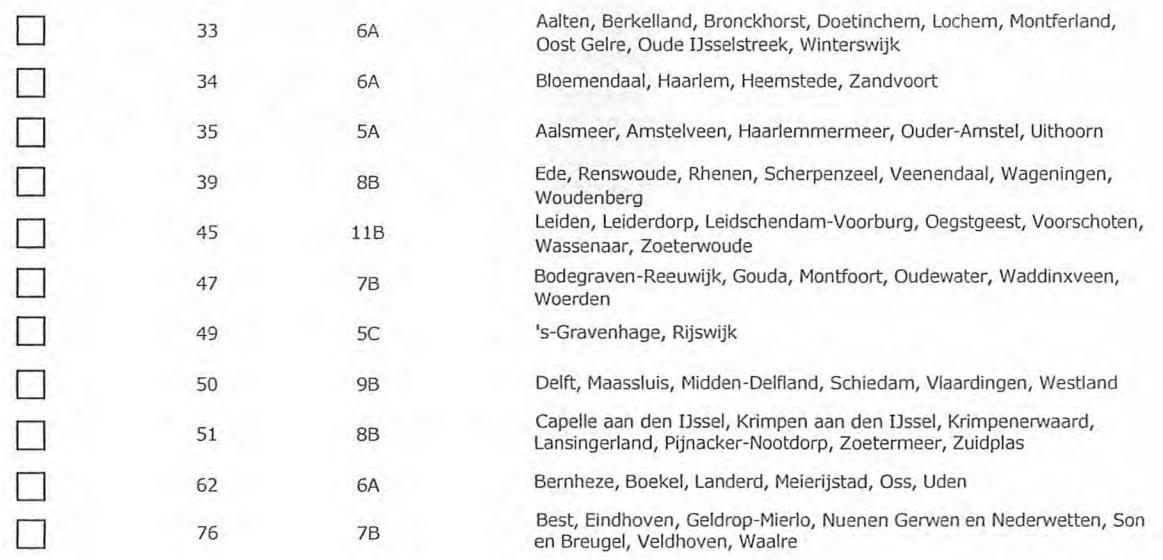

## **3** Vergunning op naam van rechtspersoon

3.4 Vestigingsnummer *> Indien van toepassing.* 

#### 3.1 Statutaire naam \*

- 3.2 Ingeschreven bij de KvK
- 
- 

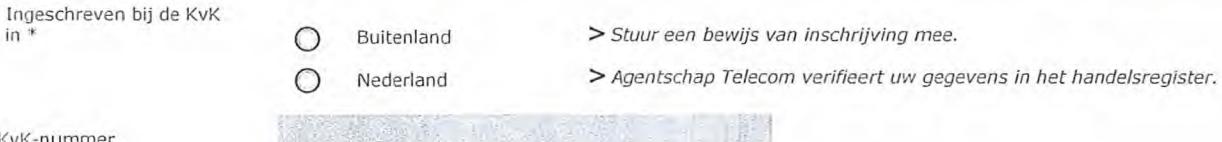

- 3.3 KvK-nummer
	-

# **4** Vestigingsadres

 $\bigcirc$ 

### 4.1 Straat \*

- 4.2 Huisnummer \*
- 4.3 Huisnummertoevoeging
- 4.4 Postcode \*
- 4.5 Plaats \*
- 4.6 Land

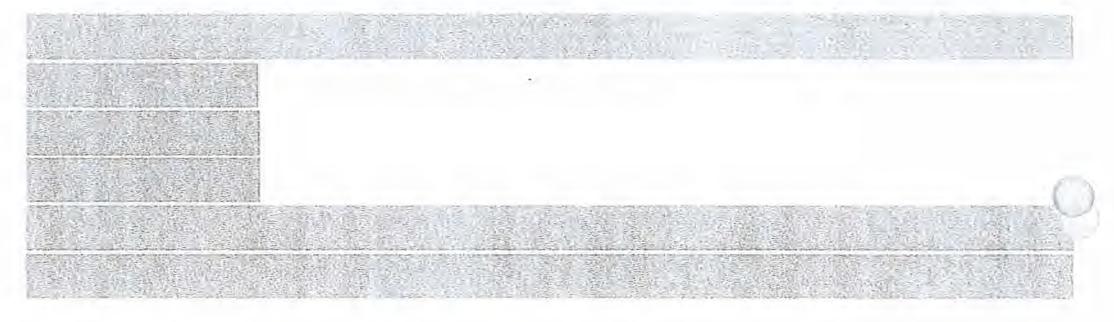

**5** Correspondentieadres

*> Alleen invullen als dit anders is dan het adres onder vraag 4.* 

- 5.1 Straat
- 5.2 Huisnummer
- 5.3 Huisnummertoevoeging
- 5.4 Postcode
- 5.5 Plaats
- 5.6 Land

- 6.1 Contactpersoon
- 6.2 Telefoonnummer \*
- 6.3 E-mailadres
- *> Telefoonnummer waarop u tijdens de uitzendingen bereikbaar bent.*  ir,43 50

### **7** Facturatie

**6** Contactgegevens

- 7.1 Contactpersoon of afdeling als deze afwijkt van 6.1 7.2 Factuuradres als dit afwijkt
- van het adres onder 4 of 5 7.3 Postcode
- 7.4 Plaats
- 
- 7.5 Land
- 7.6 Intern ordernummer

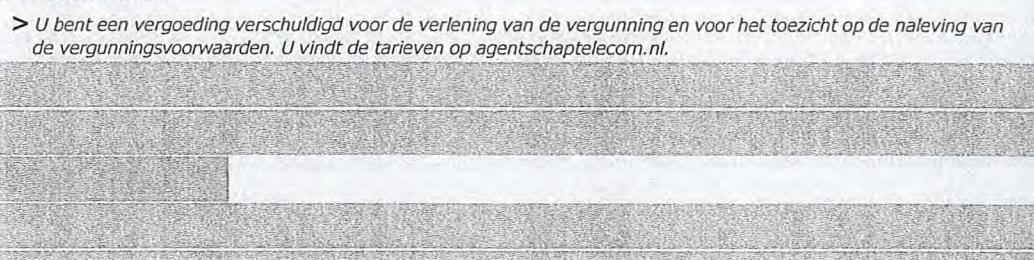

*beschikbaar.* 

*Telecom.* 

n Automatische incasso, vul ook het formulier

w, )

- doorlopende machtiging in.
- O Betaling per factuur.

..,

### **8** De volgende bijlagen zijn bijgevoegd

*> Bijlagen kunt u toevoegen zodra u via de verzendknop het mailprogramma heeft geopend.* 

Verplicht voor lokale publieke omroep: Kopie geldige aanwijzing (het besluit) van het Commissariaat voor de Media op naam van de aanvrager voor tenminste één gemeente binnen ieder alltoment  $\bigcirc$ waarvoor u een vergunning aanvraagt.

*> Of:* 

- <sup>O</sup>\* Verplicht voor commerciële omroep: Kopie geldige toestemming (het besluit) van het Commissariaat voor de Media
- **D** Kopie inschrijving buitenlandse KvK (indien nodig) (3.2)
- **D** Machtiging vertegenwoordiging door derden (indien u deze aanvraag ondertekent namens de aanvrager) > *U vindt een voorbeeld machtiging op onze website.*

*> Agentschap Telecom kan een ordernummer op de factuur plaatsen. Hiervoor zijn maximaal 30 posities* 

*> U vindt het formulier op de website van Agentschap* 

### **9** Ondertekening

-Ik ben/wij zijn namens de rechtspersoon bevoegd en/of gemachtigd om deze aanvraag te ondertekenen. Zie hiervoor de Kamer van Koophandel. -Ik verklaar dat dit formulier naar waarheid is ingevuld.

### 9.1 Naam ondertekenaar \*

9.2 Datum

9.3 Plaats \*

9.4 Handtekening \*

- *> U kunt dit formulier met een digitale handtekening ondertekenen en daarna direct verzenden. Het enige wat u daarvoor nodig*  heeft is een digitale ID. Uw digitale handtekening kunt u voortaan gebruiken om documenten te ondertekenen. Let op bij *digitale ondertekening door meerdere personen.*
- *> Na ondertekening en opslaan van het document wordt automatisch een e-mail geopend met het formulier als bijlage. Gebeurt dit niet, dan kunt u zelf het formulier versturen naar: info@agentschaptelecom.nl.*
- *> Na ondertekening mag het formulier niet meer worden aangepast.*
- ≫ Wilt u liever niet digitaal ondertekenen, dan kunt u het ingevulde formulier printen, ondertekeren en met bijlage per<br>e-mail verzenden naar info@agentschaptelecom.nl of persoonlijke overhandigen, Emmasingel 1 te Groning
- *> Let op: uw aanvraag wordt alleen in behandeling genomen indien deze compleet is ingevuld. Dit houdt in: een volledig ingevuld en bevoegd ondertekend aanvraagformulier, inclusief verplichten bijlage(n).*

8.1 Bijlagen bij beantwoorde vragen **Van: Verzonden: Aan: Onderwerp: Bijlagen:** 

1.1.111111~1~11.1~ dinsdag 10 maart 2020 00:01 Agentschaptelecom Aanvraag tijdelijke DAB+ frequentie Aanwijzing publieke lokale media-instelling Schagen.pdf; 2020-03-10 Aanvraag DAB+ Noordkop Centraal.pdf

Beste dame/heer,

Bijgaand onze 'Aanvraag tijdelijke verdeling laag 6 voor lokale digitale radio-omroep (I)' Ook is onze zendtijdtoewijzing bijgevoegd.

Met vriendelijke groet,

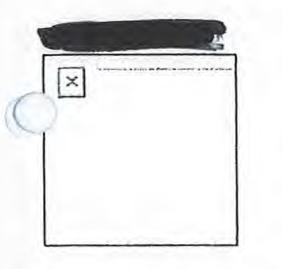

**Noordkop Centraal**  Piet Ottstraat 3 1741 NW SCHAGEN

*Noordkop Centraal is onderdeel van Stichting Lokale Omroep Schagen. Noordkop Centraal maakt dagelijks nieuws uit de regio op radio, TV en online. Bekijk ook*  www.schagencentraal.nl, www.hollandskrooncentraal.nl en www.denheldercentraal.nl.

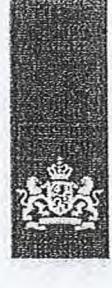

Agentschap Telecom *Ministerie van Economische Zaken en Klimaat* 

## Aanvraag vergunning frequentieruimte

Tijdelijke verdeling laag 6 voor lokale digitale radio-omroep (I)

#### Aanvraag

per e-mail naar info©agentschaptelecom.nl

Of

Overhandig deze persoonlijk op werkdagen tussen 10:00 en 12:00 of 14:00 en 16:00 uur bij Agentschap Telecom Emmasingel 1 te Groningen

Vanaf 10 maart tot en met 6 april 2020 Meer informatie www.agentschaptelecom.n1 Klantcontactcentrum: 050 537 74 44

#### 1 Vergunning(en) aanvragen

1.1 Relatienummer 1050540 > Heeft u nog geen relatienummer bij Agentschap Telecom? Vul dan niets

2.1 Keuze gebied \*

### 2 Aanvraag voor een vergunning digitale radio-omroep

- *> Voor lokale publieke omroepen geld: dat aleen eeu aanvraag kan worden gedaan ',00r allotments waarin deze omroep voor tenminste één gemeente een aanwijzing van het Commissariaat voor de Media heeft.*
- *> Voor commerciële omroepen kunt u per allotment één capaciteitseenheid aanvragen.*

in.

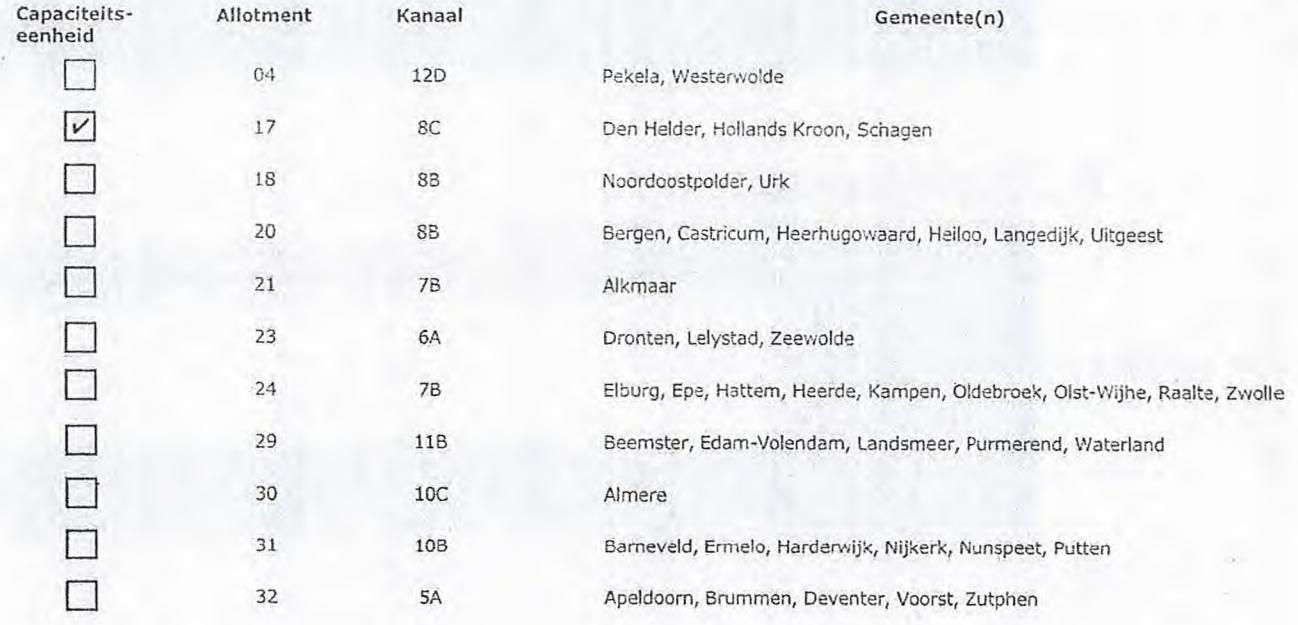

Over dit formulier

- U kunt dit formulier digitaal invullen en ondertekenen. Het formulier bevat echter geen automatische controles.
- Ook worden gegevens niet automatisch aangevuld zoals bij een combinatie van postcode en huisnummer.
- Verplichte velden kunt u herkennen aan de rode rand om het invulveld en een \* bij de beschrijving.
- Staat er bij de keuzemogelijkheden een rondje, kruis dan één veld aan. Bij een vierkant kunt u meerdere antwoorden aankruisen.
- Alleen aangekruiste opties tellen mee. U kunt dit achteraf niet wijzigen.
- U kunt dit formulier alleen invullen en digitaal ondertekenen als u gebruik maakt van Adobe Acrobat Reader op een Wmdows-systeem of de Acrobat Reader app voor een iOS of Android apparaat.

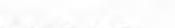

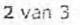

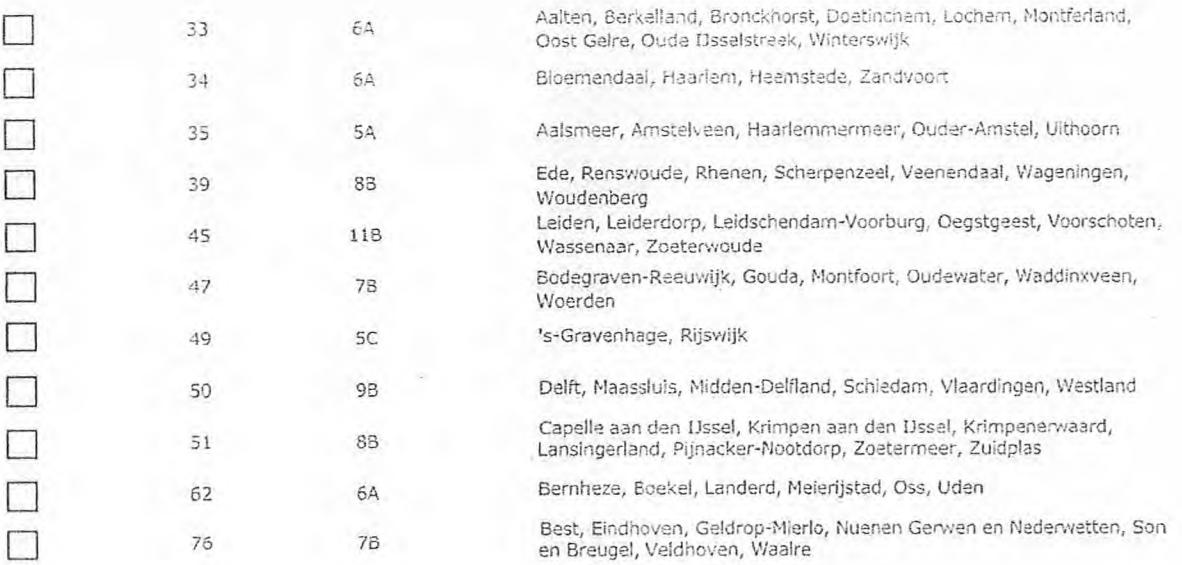

## **3** Vergunning op naam van rechtspersoon

Stichting Lokale Omroep Schagen

- 3.1 Statutaire naam
- 3.2 Ingeschreven bij de KvK. in
- O Buitenland

41239247

 $\odot$ Nederland *> Agentschap Telecom verifieert uw gegevens in het handelsreolster.* 

> Stuur een bewijs van inschrijving mee.

### 3.3 KvK-nummer

4.1 Straat  $*$ 

4,2 Huisnummer \*

4.4 Postcode  $*$ 4.5 Plaats  $*$  $4.6$  Land

3.4 Vestigingsnunr *> Indien van toepassing.* 

### **4** Vestigingsadres

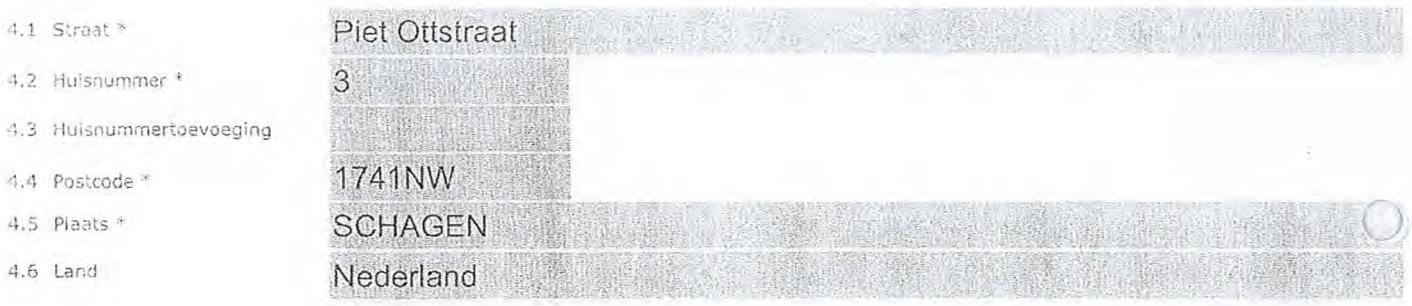

 $t$ tt , s'an s'an s'an s

### **5** Correspondentieadres

*> Alleen invullen als dit anders is clan het adres onder vraag 4.* 

#### 5.1 Straat

- 5.2 Huisnummer
- 5.3 Huisnummertoevoeging
- 5.4 Postcode
- 5.5 Plaats
- 5.6 Land

## 6 Contactgegevens

- 6.1 Contactpersoon
- 6.2 Telefoonnummer
- 6.3 E-mailadres

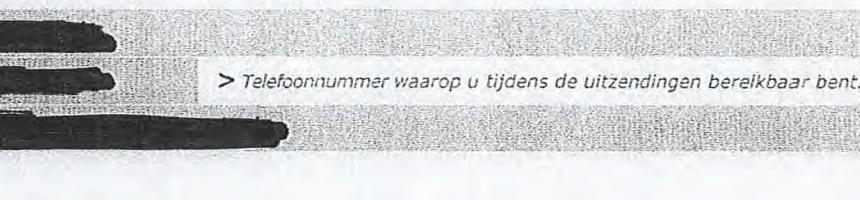

3 van 3

### 7 Facturatie

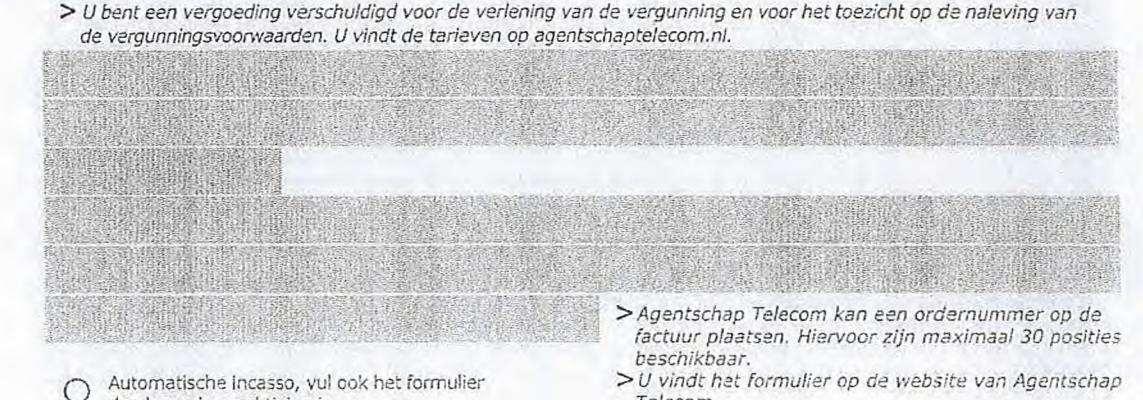

*> U vindt het formulier op de webslte van Agentschap Telecom.* 

- 7.1 Contactpersoon cf afdeling als deze afwijkt van 6.1
- Factuuradres als dit afwijkt van het adres onder 4 of 5
- 7.3 Postcode
- 7.4 Plaats
- 7.5 Land
- 7.6 Intern ordernummer

8.1 Bijlagen bij

*> 891agen kunt u toevoegen zodra u via de verzendknop het mailprogramma heeft geopend.*  s.1 Bijlagen bij<br>beantwoorde vragen O ' Verplicht voor lokale publieke omroep: Kopie geldige aanwijzing (het besluit) ven het Commissariaat voor de Media op-naam van de aanvrager voor tenminste één gemeente binnen ieder alltoment waarvoor u een vergunning aanvraagt.

*> Of:* 

doorlopende machtiging in.

® Betaling per factuur.

- *O '* Verplicht voor commerciële omroep: Kopie geldige toestemming (het besluit) van het Commissariaat voor de Media
- $\Box$  Kopie inschrijving buitenlandse KvK (indien nodig) (3.2)

8 De volgende bijlagen zijn bijgevoegd

- $\Box$ Machtiging vertegenwoordiging door derden (indien u deze aanvraag ondertekent namens de aanvrager) > *U vindt een voorbeeld machtiging op onze Website.* 
	-

## 9 Ondertekening

-Ik ben/wij zijn namens de rechtspersoon bevoegd en/of gemachtigd om deze aanvraag te ondertekenen. Zie hiervoor de Kamer van Koophandel.

-Ik verklaar dat dit formulier naar waarheid is ingevuld.

## 10/03/2020

### Schagen

9.4 Handtekening

9.2 Datum \* 9.3 Plaats \*

9.1 Naam ondertekenaar \*

- > 0 kunt dit formulier met een digitale handtekening ondertekenen en daarna direct verzenden. Het enige wat u daarvoor nedig<br>heeft is een digitale ID. Uw digitale handtekening kunt u voortaan gebruiken om documenten te ond *digitale ondertekening door meerdere personen.*
- > Na ondertekening en opslaan van het document wordt automatisch een e-mail geopend met het formulier als bijlage. Gebeurt *dit niet, dan kunt u zelf het formulier versturen paar: infn@agentscheptelecom.nl.*
- *> Na ondertekening mag het formulier niet meer worden aangepast.*
- > Wilt u liever niet digitaal ondertekenen, dan kunt u het ingevulde formulier printen, ondertekeren en met bijlage per<br>e-mail verzenden naar Info@agentschaptelecom.nl of persoonlijke overhandigen, Emmasingel 1 te Groninge
- *> Let op: uw aanvraag wordt alleen in behandeling genomen indien deze compleet is ingevuld. Dit houdt In: een volledig ingevuld en bevoegd ondertekend aanvraagformulier, inclusief verplichten bijlage(n).*

**Van: 415~1~1111~1~1111~ Verzonden:** dinsdag 10 maart 2020 00:00 Aan: **Agentschaptelecom CC: Onderwerp:** Aanvraag tijdelijke verdeling laag 6 voor lokale digitale radio-omroep (Alkmaar, allotment 21) **Bijlagen:** Aanwijzing Alkmaar Centraal.pdf; Formulier 1 tijdelijke verdeling DAB laag 6 ALKMAAR.pdf

Geachte heer, mevrouw,

Bijgevoegd vindt u de aanvraag tijdelijke verdeling laag 6 voor lokale digitale radio-omroep voor Stichting media Platform Alkmaar (Alkmaar Centraal). De aanvraag is voor allotment 21, Alkmaar.

Alkmaar Centraal maakt deel uit van streekomroep HALStad Centraal en verzorgt de uitzendingen voor Alkmaar.

'Dok bijgevoegd is de aanwijzing van het CvdM. Door een misverstand tussen de gemeente Alkmaar en het .ommissariaat ivm een gemeentelijke fusie in 2015 is deze inmiddels 'verlopen', maar de aanvraag wordt deze maand door de gemeenteraad behandeld (we zijn de enige aanvrager) en in april verlengd.

Een bevestiging van de goede ontvangst van deze mail en beide bijlagen wordt zeer gewaardeerd.

Met vriendelijke groeten,

11111.1111.11~ **T:**  E: Miiiii~1~11. W: www.halstadcentraal.n1 **HALStad Centraal**  Drie gemeenten, één geluid! Heerhugowaard Centraal **41kmaar Centraal**  Langedijk Centraal

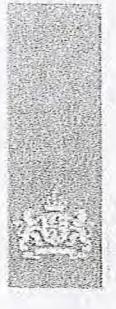

Agentschap Telecom • Ministerievan Econonscne *Zeen en Kiinia*,*dt* 

## Aanvraag vergunning frequentieruimte

Tijdelijke verdeling laag 6 voor lokale digitale radio-omroep (1)

#### Aanvraag

per-e-mail near-info@agentschaptelecom.nl

#### Of

Overhandig deze persoonlijk op werkdagen<br>tussen 10:00 en 12:00 of 14:00 en 16:00 uur<br>Agentschap Telecom Emmasingel 1 te Groningen

Vanaf 10 maart tot en met 6 april 2020 Meer informatie www.agentschaptelecom.nl Klantcontactcentrum: 050 587 74 44

## Vergunning(en) aanvragen 1.1 Relatienummer<br>1.1 Relatienummer **1.1 Relatienummer** bij Agentschap Telecom? Vul dan niets<br>1.1 Relatienummer

Over dit formulier

• U kunt dit formulier digitaal invullen en ondertekenen. Het farmulier bevat echter geen automatische controles.<br>• Ook worden gegevens niet automatisch aangevuld zoals bij een combinatie van postcode en huisnummer.

• Verplichte velden kunt u herkennen aan de rode rand om<br>het invulvel die keuzerno-bij de beschrijving.<br>• Staat er bij de keuzernogelijkneden een rondje, kruis dan<br>één veld aan. Bij een vierkant kunt u meerdere<br>antwoorden

• Alleen aangekruiste opties tellen mee. U kunt dit achteraf niet wijzigen.<br>• U kunt dit formulier alleen invullen en digitaal ondertekenen als u gebruik maakt van Adobe Acrobat Reader op een Windows-systeem of de Acrobat.<br>app voor een IOS of Android apparaat.

#### $\mathbf{2}$ Aanvraag voor een vergunning digitale radio-omroep

- 2.1 Keuze gebied \*
- > Voor lokale publieke omroepen geldt dat alleen een aanvraag kan, worden gedaan voor allotments<br>waarin deze omroep voor teaminste één gemeente een aanwijzing van het Commissanaat voor de<br>Media heeft.
- > Voor commerciele omroepen kunt u per allotment één capaciteitseenheid aanvragen.

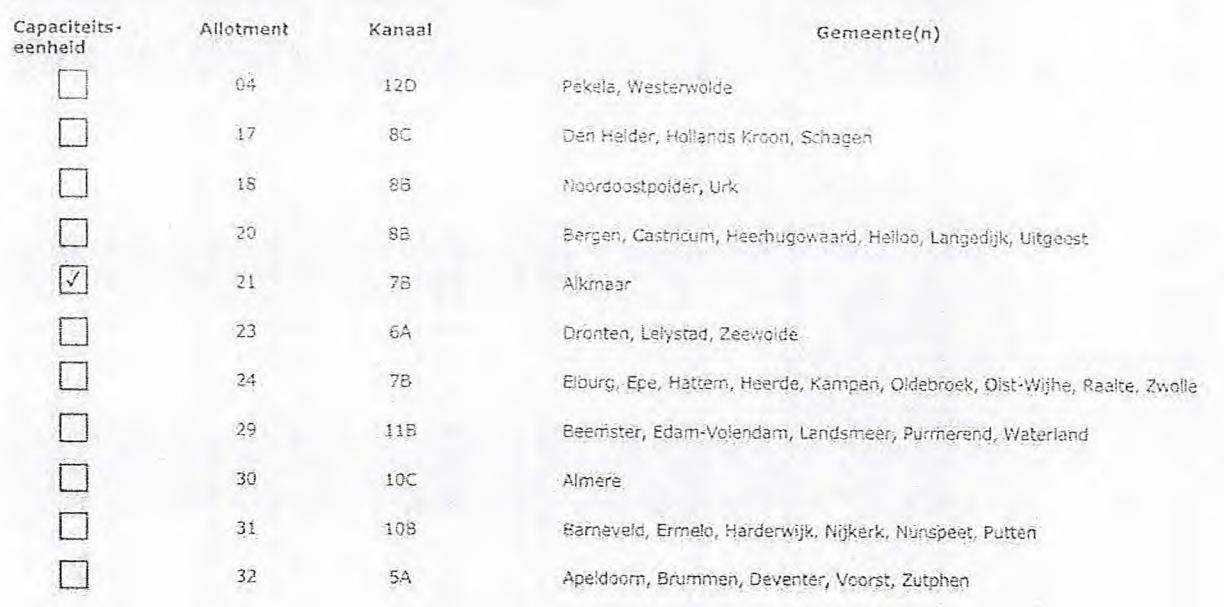

Raaina 1 van 3 Aanvraagformulier voor freguenlieruimte laag 6 21/02/2020

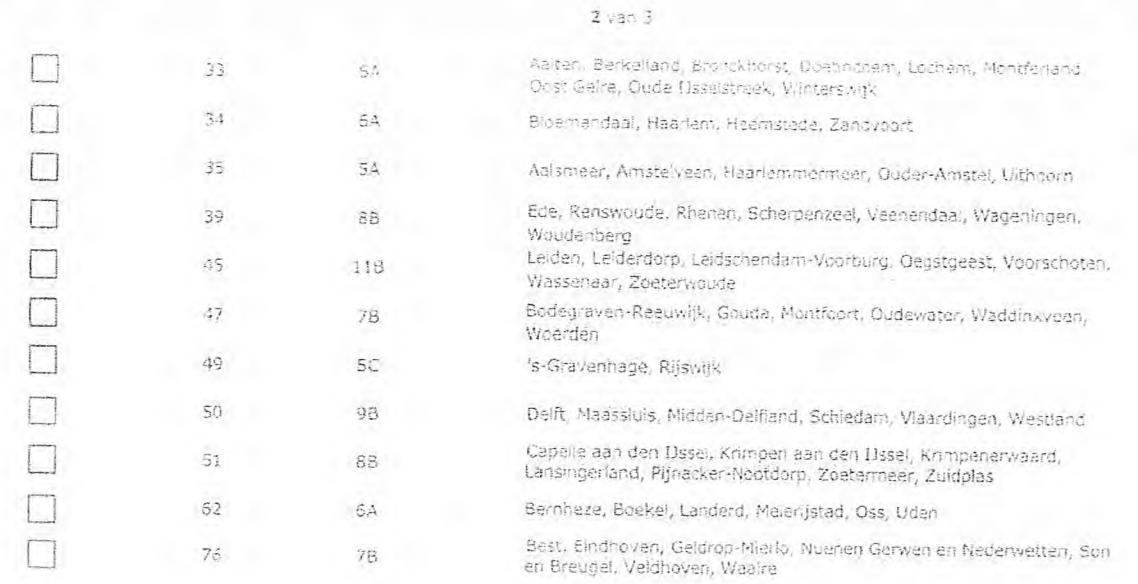

3 Vergunning op naam van rechtspersoon

![](_page_26_Picture_166.jpeg)

![](_page_26_Picture_167.jpeg)

Pagina 2 van 3 **Aanvraagformulier voor frequentieruimte laag 6** 21/02/2020

#### 3 *<sup>3</sup>*

# 6 Contactgegevens 101111~iiik

- 6.1 Contactoerscon
- 6.2 Telefoonnummer \*
- 6.3 E-mailadres

> Telefoonnummer waarop u tijdens de uitzendingen bereikbaar bent.

### Facturatie

7

 $>$  U bent een vergoeding verschuldigd voor de verlening van de vergunning en voor het toezicht op de naleving van de vergunningsvoorwaarden. U vindt de taneven op agentschaptelecom.ni.

#### Alex Turk

- 7.1 Centactpersoon of afdeling als deze afwijkt van 6.1 7.2 Factuuradres als dit afwijkt
- van het adres onder 4 of 5 7.3 Pesti:ede
- 7.4 heats
- 7.5 Land
- 7.6 Intern order: ummer
- O

**111~111111111111~** 

- 
- 

# 8 De volgende bijlagen zijn bijgevoegd

- > Bijlagen kunt u teevnegen zodra u via de verzendkripp het mallprogramma heeft geopend.
	- " Verpilcht voor lokale publieke omroep: Kopie geldige aanwijzing (het besluit) van het Commissariaat.<br>Voor de Media op haam van de aanvrager voor tenminste een gemeente binnen leder alitoment.  $\circ$ waarvoor u een vargunning aanvraagt.
		- $>$  or-
	- $O$   $\rightarrow$  Verpricht voor commerciële omroed: Kopie geldige toestemming (het besluit) van het Commissariaat voor de Media
	- Kopie inschrijving buitenlandse KvK (indien nodig) (3.2)
	- frathiding vertegenwoordiging door derden (indien u and vindt een voorbeeld machtiging op onze website.<br>Later aanvraag ondertekent namens de aanvrager) **>** U vindt een voorbeeld machtiging op onze website.
		-

### 9 Ondertekening

*:* Ik ben/wij zijn namens de rechtspersoon bevoegd en/of gemachtigd om deze aanvraag te ondertekenen. Zie.<br>. hiervoor de Kamer van Koophandel. - Ik verklaar dat dit formuller naar waarheid is ingevuld.<br>9.1 Naam londertekenaar \*

-9.2 Datum 10 maart 2020

9.3 Plaats \* Alkmaar

9.4 Handtekening '

- > U kunt dit formulier met een digitale handtel<br>heeft is een digitale ID. Uw digitale handteker digitale ondertekening door meerdere personen
- > Na ondertekening en opslaan van het document wordt automatisch een e-mail geopend met het formulier als bijlage. Gebeurt dit niet, dan kunt u zelf het formulier versturen naar: info@agentschaptelecom.nl.
- > Na ondertekening mag het formulier niet meer worden eangepast.
- *Vif:r u I;ever nie; digitaa! - ferrnufr, prrten, ondertekenen ei nier* O:fage *per*  a-zanorefi *irrir Err?masinge!./* te *G(onir-wr.*
- *> Let op: uw aanvraag .wordt alleen in behandeling genomen indien* deze *compleet is Ingevuld. Dit houdt in: een volledig ingevuld en bevoegd ondertekend aanvráagformulier, Inclusief verplichten bijlage(n).*

Pagina 3 van 3 21/02/2020 Aanvraagformulier voor frequentieruimte laag 6 21/02/2020

- 8.1 Bijagan bij beantwoorde vragen
- 전형 사용을 만들고 있나? 소프 A 마을 *> Agei;tszhap Tele:::7?* ba et.-rfr *ordeur.r*-*ntr;er op* de factuur *p:iaat*-*sen\_ lhervOcr . pc.,s*-*it.'es*  beschikbaar Automatische incasso, vul ook het formulier >1. but indt het formulier op de website van Agentschap<br>Telecom doorlopende rnachtiging in. <sup>9</sup> Betaling per factuur.

**Van: 1~11.111~1.11~1~~**  CC:

**Verzonden:** dinsdag 10 maart 2020 00:00 Aan: **Agentschaptelecom** 

**Onderwerp: Aanvraag tijdelijke verdeling laag 6 voor lokale digitale radio-omroep** (Heerhugowaard, allotment 20) **Bijlagen:** aanwijzing HHW.PDF; Formulier 1 tijdelijke verdeling DAB laag 6 HEERHUGOWAARD.pdf

Geachte heer, mevrouw,

4•11~111111111111%

Bijgevoegd vindt u de aanvraag tijdelijke verdeling laag 6 voor lokale digitale radio-omroep voor Stichting Heerhugowaard A Life (Heerhugowaard Centraal, voorheen Heerhugowaard A Life). De aanvraag is voor allotment 20.

Heerhugowaard Centraal maakt deel uit van streekomroep HALStad Centraal en verzorgt de uitzendingen voor leerhugowaard.

Ook bijgevoegd is de aanwijzing van het CvdM. Een bevestiging van de goede ontvangst van deze mail en beide bijlagen wordt zeer gewaardeerd.

Met vriendelijke groeten,

**T:**  M. **<sup>2</sup>:411~1~~ W:** www.halstadcentraal,n1 **HALStad Centraal**  Drie gemeenten, één geluid! Heerhugowaard Centraal **Alkmaar Centraal**  Langedijk Centraal

![](_page_29_Picture_0.jpeg)

Agentschap Telecom Ministerie van Economische Zaken en Klimaat

## Aanvraag vergunning frequentieruimte

Tijdelijke verdeling laag 6 voor lokale digitale radio-omroep (I)

#### Aanvraag

per e-mail naar info@agentschaptelecom.nl

#### Öf

Overhandig deze persoonlijk op werkdagen<br>tussen 10:00 en 12:00 of 14:00 en 16:00 uur<br>Agentschap Telecom Emmasinge! 1 te Groningen

Vanaf 10 maart tot en met 6 april 2020 Meerinformatie

Klantcontactcentrum: 050 587 74 44

Vergunning(en) aanvragen

1.1 Relatienummer

> Heeft u nog geen relatienummer blj Agentschap Telecom? Vul dan niets in.

### 2 Aanvraag voor een vergunning digitale radio-omroep

> Qefdt dat een *t3tr:,:r'.:5 Nep ,* g e-én Commissa,e5c 2.1 Ke',:za gebiad heef:-

 $>$  Voor commerciale omroepen kunt u per allotment één capaciteitseenheid aanvragen.

![](_page_29_Picture_334.jpeg)

#### Over dit formulier

- out the fermulier digitaal invullen en ondertekenen. Here formulier bevat echter geen automatische controles.<br>• Ook worden gegevens niet automatisch aangevuld zoals<br>• bij een combinatie van postcode en huisnummer.
- 
- verplichte velden kunt u nerkennen aan het invulveld en een \* bij de beschrijving<br>Staat er bij de keuzenrogelijkheden een \* één veld aan. Bij een vierkant kunt u me
- 
- Alleen aangekruiste opties tellen mee. U kunt dit achteraf
- 
- niet wijzigen,<br>• ∪kunt dit formulier alleen invullen en digitaal. ondertekenen als u gebruik maakt van Adobe A<br>Reader op een Windows-systeem of de Acrobat<br>app voor een IOS of Android apparaat.

1

![](_page_30_Picture_162.jpeg)

 $2 \sqrt{3} \sqrt{3}$ 

#### $\mathbb{C}$ Vergunning op naam van rechtspersoon

![](_page_30_Picture_163.jpeg)

![](_page_30_Picture_164.jpeg)

 $\bigcirc$ 

- 6.1 Contactgersoon
- 6.2 Telefoonnummer\*
- 6.3 E-mailadres
	-

7 Facturatie

11~11111

6 Contactgegevens

**MEM momi~~111111** 

*<sup>&</sup>gt; ed*evefschuld,gd veer *de ver:ering ven de v,.*,*ttiGh,h;0.9 eh* ',cor *het t:n2zieht up* de *naleving van*  d= *verrunnirg,*-*,..jer,vearden.* U *vthe* de *tarleve,1* cp *agentscha:*,*3tefecern.M,* 

grasi

> Telefoonnummer waaroo u tiidans de ultzandingen bereikbaar bent.

*bescF:ikbaar.* 

Teletom.

*> A;tentschap* kah *eer ordernummer op de factuur p.'a atse*,*. Fret*-*;*.*eor zijn maxime 2: 30 posities* 

> U vindt het formulier op de website van Agentschap

- 7.1 Contactpersoon of aldeling als deze afvijkt van 6.1
- 7.2 Factuuradres als dit alwijkt<br>
van het adres onder 4 of 5
- 7.3 Postcocky
- 7.4 Plaats
- '.5 Lane
- 7.6 Internordemummer
- 
- Automatische incasso, vul ook het formuller doorlopende machtiging in
- (a) Betaling per factuur.

### De volgende bijlagen zijn bijgevoegd

> Bijlagen kunt u toevoegen zodra u via de verzendknop het mallprogramma heeft geopend.

- \* Verplicht voor lokale publieke omroep: Kopie geldige aanwijzing (het besluit) van het Commissariaat<br>voor de Media op naam van de aanvrager voor tenminste een gemeente binnen leder alitoment<br>waarvoor uleen vergunning aanv  $\Omega$ 
	- $>$  of:
- € ale omroep: Kopie geidige toestemming (het besluit) van.<br>de Media
- Kopie Inschrijving buitenlandse KvK (Indien nodig) (3.2)  $\Box$
- $\square$  Machtiging vertegenwoordiging door derden (indien u  $\rangle$  *U vindt een voorbeeld machtiging op onze website.*<br>deze aanvraag ondertekent namens de aanvrager) = D vindt een voorbeeld machtiging op onze website.

### 9 Ondertekening

10 maart 2020 Heerhugowaard

- Ik ban/wij zijn namens de rechtspersoon bevoegd en/of gemachtigd om deze aanvraag te ondertekenen. Zie<br>Hiervoor de Kamer van Koophandel.
- Ik verklaar dat dit formulier naar waarheid is ingevuld.

### 9.1 Naam ondertekenaar

9.2 Datum \*

9.3 Plaats \*

9.4 Handtekening \*

- $>$  U kunt dit formulier met een digitale handtekening ondertekenen en daarna direct verzenden. Het enige wat u daarvoor nodi eeft is een digitale ID. Uw digitale handtekering kunt u voortaan gebruiken om documenten te ondertekenen. Let op<br>igitale ondertekening door meerdere personen.
	- $>$ Na ondertekening en opslaan van het document wordt automatisch een e-mail geopend met het formulier als bijlage. Gebeurt dit niet, dan kunt u zeif het formulier versturen haar; info@agentschaptelecom.nl.
	- $>$  Na oridertekening mag het formulier niet meer worden aangepast.
	- Wilt u liever hiet digitaal ondertekenen, dan kunt u het ingevulde formulier printen, ondertekenen
	- > Let op: uw aanvraag wordt alleen in behandeling genomen indien deze compleet is ingevuld. Dit houdt in: een *volledig ingevuld en bevoegd ondertekend aanvraagformulier, inclusief verplichten bijlage(n),*
- S.1 Bljiagen bij<br>peantwoorde vragen
- 

**CC:** 

**Van: 1,1~11.1.11411141/1~~ Verzonden:** dinsdag 10 maart 2020 00:00 Aan: **Agentschaptelecom** 

**Onderwerp:** Aanvraag tijdelijke verdeling laag 6 voor lokale digitale radio-omroep (Langedijk, allotment 20) **Bijlagen:** Aanwijzing Compleet FM.pdf; Formulier 1 tijdelijke verdeling DAB laag 6 LANGEDIJK.pdf

Geachte heer, mevrouw,

Bijgevoegd vindt u de aanvraag tijdelijke verdeling laag 6 voor lokale digitale radio-omroep voor Stichting Radio Langedijk (Langedijk Centraal, voorheen Compleet FM). De aanvraag is voor allotment 20.

Langedijk Centraal maakt deel uit van streekomroep HALStad Centraal en verzorgt de uitzendingen voor Langedijk.

Dok bijgevoegd is de aanwijzing van het CvdM. Een bevestiging van de goede ontvangst van deze mail en beide Dijlagen wordt zeer gewaardeerd.

Met vriendelijke groeten,

ilian de la construction de la construction de la construction de la construction de la construction de la construction de la construction de la construction de la construction de la construction de la construction de la c  $T:$ E: W: www.halstadcentraal.nl **HALStad Centraal** Drie gemeenten, één geluid! Heerhugowaard Centraal Alkmaar Centraal Langeclijk Centraal

![](_page_33_Picture_0.jpeg)

Agentschap Telecom *Ministerie van Economische* Zaken *en Klimaat* 

### Aanvraag vergunning frequentierulmte

Tijdelijke verdeling laag 6 voor lokale digitale radio-omroep (I)

#### Aanvraag

per e-mail naar info@agentschaptelecom.nl

#### Of

Overhandig deze persoonlijk op werkdagen<br>tussen 10:00 en 12:00 of 14:00 en 16:00 uur<br>Agentschap Telecom Ernrnesingel 1 te Groninoen

Meer informatie *.itvw.z.gentschpi-e!eccm,nt*  Klantcontactcentrum: 050 587 74 44

### 1 Vergunning(en) aanvragen

Reintierin. **ERR. 1805** > *Heeft u nog geen relatieriummer bij Agentschap Telecom? Vul dan niets in.* 

### 2 Aanvraag voor een vergunning digitale radio-omroep

dat alleen een aanvraag kan worden gedaan voor allolments<br>één gemeente een aanwijzing van het Commissariaat voor de 2.1 Keuze gebied *f*<sup>2</sup> *Waarin deze Madia heeft.* 

> Voor commerciële orinoepen kunt u per allotment één capaciteitseenheid aanvragen.

*ir.* 

![](_page_33_Picture_239.jpeg)

- 
- 
- Over dit formulier<br>
 U kunt dit formulier digitaal invullen en ondertekenen. Het<br>
formulier bevat echter geen automatische controles.<br>
 Ook worden gegevens niet automatisch aangevuld zoals<br>
 Die van gegevens niet autom
- antwoorden aankruisen.<br>Alleen aangekruiste opties tellen mee. U kunt dit achteraf niet wijzigen.
- l Kunt dit formulier alleen invullen en digitaal ondertekenen als u gebruik maakt van Adobe Acrobat .<br>Opdertekenen als u gebruik maakt van Adobe Acrobat .<br>Reader op een Windows-systeem of de Acrobat Reader app voor een iOS of Android apparaat.

### Vanaf 10 maart tot en met 6 april 2020

![](_page_34_Picture_200.jpeg)

3 Vergunning op naam van rechtspersoon

![](_page_34_Picture_201.jpeg)

![](_page_34_Picture_202.jpeg)

Nederland

 $4.5$  Land

Pagina 2 van 3 Maanvraagformulier voor frequentieruimte laag i

6 21/02/202C

#### $2$  van  $3$ :

 $3v3-3$ 

### **6** Contactgegevens

- 6.1 Contactperscon
- 6.2 Telefoonnummer \*
- 6.3 E-mailadres

**illian 1111 illian 1111 illian 1111 illian 1111 illian 1111** 

 $>$  Telefoonnummer waarop u tijdens de uitzendingen bereikbaar bent.

*Teteo.em.* 

> Agentschap Telecom kan een ordernummer op de *factuur plaatsen. Hiervoor zijn maximaal 30 posities*<br>beschikbaar. *> U virdt het ferm 00 de webs:e. van Agentschap* 

### **7** Facturatie

> U bent *een vergoeding verschutdigd* coar *de vertaling van de vergutinig en voor toei.:Oht oP* de naievng *van*  de *vem*-*unningsvc-pa.-don.* U v•indt de *tarieven op adentschaoteiecom.pf.* 

#### Alex Turk

- 7.1 Contactpersoon of afdeling<br>als deze afwijkt van 6.1 7.2 Factuuradres als dit afwijkt van het adres onder 4 of 5 7.3 Pestcode
- 
- 7.4 Plaats
- 7.5 Land
- 7.6 Intern ordernungiver

#### $\bigcirc$ . Autorratische incasso, vul ook het -<br>deorlooende machtiging in

- 
- (a) Betaling per factuur.

### 8 De volgende bijlagen zijn bijgevoegd

- > Eijfagen kunt u teevoegen zodra u via de verzendknop het mallprogramma heeft geopend.
	- t voor lokale publieke omnoep: Kopie geldige aanwijzing (het besluit) van<br>Media op naam van de aarvrager voor tenminste leen gemeente binn<br>u een vergunning aanvraagt.  $\omega$

 $>$  or-

- \* Verplicht voor commerciële omroed: Kopie geldige toestemming (het besluit) van  $\bigcirc$ het Commissariaat voor de Media
- Kopie inschrijving buitenlandse KyK (indien nodig) (3.2)
- D Machtiging vertegenwoordiging door derden (indien u  $>$ *U vindt een voorbeeld machtiging op onze website.*<br>deze aanvraag ondertekent namers de aanvrager)  $>$ *U vindt een voorbeeld machtiging op onze website*.

### **9** Ondertekening

10 maart 2020 Zuid-Scharwoude

• -

-Ik ben/wij zijn namens de rechtspersnon bevoegd en/of gemachtigd om deze aanvraag te ondertekenen. Zie hiervoor de kamer van Koophandel. - Ik verklaar dat dit formulier naar waarheid is ingevuld.

9.1 Naam ondertekenaar \*

#### 9,2 Datum

9.3 Plaats \*

 $9.4$  Handtekening  $*$ 

- -*>"arkunt*-*dit formvii*,*1 friet een die*,*te*,*e* hanat--kdr:i",igonderte.kénen *en daarna direct verzendcn. Het enige* wat ze *daar: rot ned;r;*  heeft is een digitaie ID. Uw digitale handtekening kunt u voortaan gebruiken om documenten te ondertekenen. Let op<br>digitale ondertekening door meerdere personen.
	- > Na ondertekening en opslaan van het document wordt automatisch een e-mail geopend met het formuliër als bijlage. Gebeurt<br>dit niet, dan kunt u zelf het formulier versturen naar: info@agentschaptelecom.nl.
	- $>$  Na ondertekening mag het formulier niet meer worden aangepast.
	- > Wit u liever niet digitaal ondertekenen, dan kunt u het ingevulde formulier printen, ondertekeren en met bijlage per<br>e-mail verzenden naar info@agentschaptelecom.nl of persoonlijke overhandigen, Emmasingel 1 te Groningen
	- *> Let op: uw aanvraag wordt alleen in behandeling genomen indien deze compleet is Ingevuld. Dit houdt in: een volledig ingevuld en bevoegd ondertekend aanvraagformulier, inclusief verplichten blilage(n).*

8.1 Bylagenblj beantwoorde vragen Van: Exercise of the constant of the constant of the construction of the constant of the constant of the constant of the constant of the constant of the constant of the constant of the constant of the constant of the constant o

**Reduction of the Contract of Australia** Verzonden: dinsdag 10 maart 2020 14:58 Aan: Agentschaptelecom

 $42$ 

Onderwerp: aanvraag voor DAB Bijlagen: Aanvraag DAB 10-3-2020.pdf

Geachte Mevrouw, Heer,

Bijgaand sturen wij u onze aanvraag voor DAB.

 $\bigcap$ 

 $\circ$ 

Vr groet,<br>Religionship PM Pako Media BV

-- ジ 鼻

Agentschap Telecom *Ministerie van Economische Zaken*  en *Klimaat* 

### Aanvraag vergunning frequentieruimte

Tijdelijke verdeling laag 6 voor lokale digitale radio-omroep (1)

Aanvraag

per e-mail naar info@agentschaptelecom.n!

#### OE

Overhandig deze persoonlijk op werkdagen tussen 10:00 en 12:00 of 14:00 en 16:00 uur bij Agentschap Telecom Emmasingel 1 te Groningen

Meer informatie www.agentschaptelecorn.nl Klantcontactcentrum: 050 537 74 44

> Heeft u nog geen relatienummer bij Agentschap Telecom? Vul dan niets

#### 1 Vergunning(en) aanvragen

1.1 Relatienummer

2.1 Keuze gebied \*

riet wijzigen.

Over dit formuler digitaal invullen en ondertekenen. Het  $\bullet$  U kunt dit formuler digitaal invullen en ondertekenen. Het ook vorden gegevens niet automatisch aangevuld zoals bij een combinatie van postcode en huisnummer.<br>

Alleen aangekruiste opties teilen mee. U kunt dit achteraf

U kunt dt forrnulier e**t**sen invullen en dgitaai ondertekenen als u gebruik maakt van Adobe Acrobat Reader cp een Windows-systeern of de Acrobat Reader

### 2 Aanvraag voor een vergunning digitale radio-omroep

*> Voer* pebijek&.- omroepen ce...dt dat - a.. ,'een *een eenvraag kan v,orden* gedaan voor afiotments wearin deze ornrcep voer tenminste één *cemeenta een aanwijzing van het Corarn;ssariaat veer de*  Media heeft.

*> Voor cernmeriéle omroepen kunt u* per *ai:et:rent één capadteleenhekl aanvragen.* 

in.

![](_page_37_Picture_301.jpeg)

Pagina 1 van 3 21/02/2020 Aanvraagformulier voor: frequentieruimte laag 6 21/02/2020

 $\label{eq:2.1} \mathcal{L}^{(k)} = \sum_{\alpha \in \mathcal{C}} \mathcal{L}^{(k)}_{\alpha} \mathcal{L}^{(k)}_{\alpha}$ 

app *voor* een 103 of Android apparaat.

Vanaf 10 maart tot en met 6 april 2020

•••

**第11 12 12 14 3** 

感

![](_page_38_Picture_212.jpeg)

 $\vec{\gamma}$ 

![](_page_38_Picture_213.jpeg)

![](_page_38_Picture_214.jpeg)

5.5 Piaats 5.5 Land

 $\subset$ 

 $\bigcirc$ 

### **6** Contactgegevens

- 6.1 Contactpersoon
- 6.2 Telefoonnummer

7.1 Contactperscon of afdeling<br>als deze afvijkt van 6.1 7.2 Factuuradres als dit afwijkt van het adres order 4 cf 5

7.6 Intern ordernummer

6.3 E-mailadres

7.3 Postccde 7.4 Plaats 7.5 land

*> Telefoonnummer waarop u tijdens de uitzendingen bereikbaar bent.* 

## 7 Facturatie

- *> U bent een vergoeding verschuldigd voor de verlening* van *de vergunning en voor het toezicht op de naleving van de vergunninosvocrIvearden. U vindt* de tarieven op *egentsr\_hapteiewm.ni.* 
	- e.
		- *>Agentschap Telecom kan een ordernuMmer op* de *factuur plaatsen. Hiervoor zijn maximaal 30 posities beschikbaar.*

Telecom.

- O Automatische incasso, vul ook het formulier doorlopende machtiging in.
- C) Betaling per factuur.
- $\mathbb{S}$ De volgende bijlagen zijn bijgevoegd
	- > *Eiflaje.n kunt u* toevoegen zodra *u via de verzendknop het mailprogramma heeft. geopend.* 
		- Verplicht voor lokale publieke omroep: Kopie geldige aanwijzing (dat besluit) van het Commissariaat voor de Media op neem van de aanvrager voor tenminste één gemeente binnen ieder alitornent waarroor u een vergunning aanvraagt.
			- *> Of:*
		- C) Verpiicht voor cornmerciéle omroep: Kopie geldige toestemming (het be.s!uit) van het Commissariaat voor de Media
		- Kopie inschrijving buitenlandse KvK (indien nodig) (3.2)
		- Machtiging vertegenwoordiging door derden (indien u *> 0 vindt een voorbeeld machtiging op onze* website.<br>deze aanvraag ondertekent namens de aanvrager)  $\Box$ 
			-

*> U vindt het formWier op de* website var *Agentschap* 

9 Ondertekening

–Ik ben/wij zijn namens de rechtspersoon bevoegd en/of gemachtigd om deze aanvraag te ondertekenen. Zie<br>- hiervoor de Kamer van Koophandel.<br>-Ik verklaar dat dit formulier naar waarheid is ingevuld.

![](_page_39_Picture_24.jpeg)

10 maart 2020<br>Den Haag

医感

9.4 Handtekening \*

9.2 Datum \* 9.3 Plaats \*

9.1 Naam ondertekenaar \*

- > U kunt dit formuller met een digitale handtekening ondertekenen en daarna direct verzenden. Het enige wat u daarvoor nodig<br>heeft is een digitale ID. Uw digitale flagen een die gebruiken om documenten te ondertekenen. Let
- $>$  Na ondertekening en opslaan van het document wordt automatisch een e-mail geopend met het formulier als bijlage. Gebeurt *dit niet, dan-kung en opslaan van het decument wordt automatisch een e-mail ge dt niet, dan kunt u zelf het formulier versturen raar: info@agentschaptefecorn.nl. .<br>2 Na ondertekening mag het formulier niet meer worden aan*
- 

.<br>Villt u liever niet digitaal ondertekenen, dan kunt u het ingevulde formuler printen, ondertekeren en met bijlege per<br>e-mail verzenden naar info@agentschaptelecom.nl of persoonlijke overhandigen, Emmasingel 1 te Groninge

> Let op: uw aanvraag wordt alleen in behandeling genomen indien deze compleet is ingevuld. Dit houdt in: een<br>volledig ingevuld en bevoegd ondertekend aanvraagformulier, inclusief verplichten bijlage(n).

Pagina 3 van 3 21/02/2020 Aanvraagformulier voor frequentieruimte laag 6 21/02/2020

ARAN MARING .

(5) (2) (3) (3)

8.1 Biagen tij beantwoorde vragen

![](_page_40_Picture_82.jpeg)

Let op, in de bijlage van deze e-mail, verzonden door ~111~~0 , is een macro aangetroffen. Macro's kunnen misbruikt worden om malware op uw systeem te installeren. Open de bijlage alleen als de e-mail afkomstig is van een door u vertrouwde afzender.

''dien dit niet het geval is dient u deze e-mail direct te verwijderen zonder de bijlage te openen.

DICTU Servicedesk

Hallo,

In de bijlage het aanvraagformulier vergunning frequentieruimte van Radio Ideaal.

Met vriendelijke groet,

4~111~ Secretariaat Radio Ideaal / IdeaalTV W: https://www.radioideaal.nl<br>E: 1<br>T-A

![](_page_40_Picture_83.jpeg)

![](_page_41_Picture_0.jpeg)

Agentschap Telecom *Ministerie van Economische* Zaken *en* klimaat

## Aanvraag vergunning frequentieruimte

Tijdelijke verdeling laag 6 voor lokale digitale radio-omroep (I)

Aanvraag per e-mail naar info@agentschaptelecom.nl

Of

Overhandig deze persoonlijk op werkdagen tussen 10:00 en 12:00 of 14:00 en 16:00 uur bij Agentschap Telecom Emmasingel 1 te Groningen

*> Heeft u nog geen relatienummer bij Agentschap Telecom? Vul dan niets* 

Meer informatie www.agentschaptelecom.n1 Klantcontactcentrum: 050 587 74 44

## 1 Vergunning(en) aanvragen

1.1 Relatienummer

2.1 Keuze gebied \*

### 2 Aanvraag voor een vergunning digitale radio-omroep

*> Voor lokale publieke omroepen geldt dat alleen een aanvraag kan worden gedaan voor allotments waarin deze omroep voor tenminste één* gemeente *een aanwijzing van het Commissariaat voor de Media heeft.* 

*> Voor commerciële omroepen kunt u per allotment één capaciteitseenheid aanvragen.* 

*in.* 

![](_page_41_Picture_301.jpeg)

Over dit formulier

- U kunt dit formulier digitaal invullen en ondertekenen. Het formulier bevat echter geen automatische controles.
- Ook worden gegevens niet automatisch aangevuld zoals bij een combinatie van postcode en huisnummer.
- Verplichte velden kunt u herkennen aan de rode rand om het invulveld en een \* bij de beschrijving.
- Staat er bij de keuzemogelijkheden een rondje, kruis dan één veld aan. Bij een vierkant kunt u meerdere antwoorden aankruisen.
- Alleen aangekruiste opties tellen mee. U kunt dit achteraf niet wijzigen.
- U kunt dit formulier alleen invullen en digitaal ondertekenen als u gebruik maakt van Adobe Acrobat Reader op een Windows-systeem of de Acrobat Reader app voor een iOS of Android apparaat.

Vanaf 10 maart tot en met 6 april 2020

6612753

![](_page_42_Picture_247.jpeg)

3 Vergunning op naam van rechtspersoon

(1) Statutaire naam \*

 $\sqrt{ }$  $\Box$ 

□

**COL** 

- 
- 
- 

 $\odot$ 

Nederland

- 4 Vestigingsadres
- **Stationsstraat** 32 A 7021CK Zelhem Nederland

*> Stuur een b2Wilg van inschrijving mee.* 

*> Agentschap Telecom verifieert uw gegevens in het handelsregister.* 

5 Correspondentieadres *> Alleen invullen als dit anders is dan het adres onder vraag 4.*  5.1 Straat Postbus 5.2 Huisnummer 50 5.3 Huisnummertoevoeging 5.4 Postcode 7020 AB 5.5 Plaats Zelhem 5.6 Land Nederland

#### 2 van 3

Stichting Lokale Media Ideaal

- Ingeschreven bij de KvK in' 0 Buitenland
- 3.3 KvK-nummer 09075515
- 3.; Vestigingsnumtner 000038090724 *> Indien van toepassing.*
- 4.1 Straat\*
- 4.2 Huisnummer \*
- 4.3 Huisnummertoevoeging
- 4.4 Postcode \*
- 4.5 Plaats \*
- 4.6 Land

### 6 Contactgegevens

- 6.1 Contactpersoon
- 6.2 Telefoonnummer \*
- 6.3 E-mailadres
- 7.1 Contactpersoon of afdeling als deze afwijkt van 6.1
- 7.2 Factuuradres als dit afwijkt van het adres onder 4 of 5
- 7.3 Postcode
- 7.4 Plaats
- 7.5 Land
- 7.6 Intern ordernummer

8.1 Bijlagen bij 8.1 Bijlagen bij<br>beantwoorde vragen

![](_page_43_Figure_12.jpeg)

*> Telefoonnummer waarop u tijdens de uitzendingen bereikbaar bent.* 

# 7 Facturatie

*> U bent een vergoeding verschuldigd voor de verlening van de vergunning en voor het toezicht op de naleving van de vergunningsvoorwaarden. U vindt de tarieven op agentschaptelecom.nl.* 

![](_page_43_Picture_244.jpeg)

- O Automatische incasso, vul ook het formulier doorlopende machtiging in.
- ® Betaling per factuur.
- *> Agentschap Telecom kan een ordernummer op de factuur plaatsen. Hiervoor zijn maximaal 30 posities beschikbaar.*
- *> U vindt het formulier op de website van Agentschap Telecom.*

### 8 De volgende bijlagen zijn bijgevoegd

*> Bijlagen kunt u toevoegen zodra u via de verzendknop het mailprogramma heeft geopend.* 

- \* Verplicht voor lokale publieke omroep: Kopie geldige aanwijzing (het besluit) van het Commissariaat<br>voor de Media op naam van de aanvrager voor tenminste één gemeente binnen ieder alltoment waarvoor u een vergunning aanvraagt.
	- *> Of:*
- O \* Verplicht voor commerciële omroep: Kopie geldige. toestemming (het besluit) van het Commissariaat voor de Media
- [1] Kopie inschrijving buitenlandse KvK (indien nodig) (3.2)
	- Machtiging vertegenwoordiging door derden (indien u deze aanvraag ondertekent namens de aanvrager) > *U vindt een voorbeeld machtiging op onze website.*

### 9 Ondertekening

Sept. 10-3-2020

Zelhem

-Ik ben/wij zijn namens de rechtspersoon bevoegd en/of gemachtigd om deze aanvraag te ondertekenen. Zie hiervoor de Kamer van Koophandel. -Ik verklaar dat dit formulier naar waarheid is ingevuld.

#### 9.1 Naam ondertekenaar

- 9.2 Datum \*
- 9.3 Plaats \*

9.4 Handtekening \*

- *> U kunt dit formulier met een digitale handtekening ondertekenen en daarna direct verzenden. Het enige wat u daarvoor nodig*  heeft is een digitale ID. Uw digitale handtekening kunt u voortaan gebruiken om documenten te ondertekenen. Let op bij<br>digitale ondertekening door meerdere personen.
- *> Na ondertekening en opslaan van het document wordt automatisch een e-mail geopend met het formulier als bijlage. Gebeurt dit niet, dan kunt u zelf het formulier versturen naar: info@agentschaptelecom.nL*
- *> Na ondertekening mag het formulier niet meer worden aarioepast.*
- ≫ Wilt u liever niet digitaal ondertekenen, dan kunt u het ingevulde formulier printen, ondertekenen en met bijlage per<br>e-mail verzenden naar info@agentschaptelecom.nl of persoonlijke overhandigen, Emmasingel 1 te Groning
- *> Let op: uw aanvraag wordt alleen in behandeling genomen indien deze compleet is ingevuld. Dit houdt in: een volledig ingevuld en bevoegd ondertekend aanvraagformulier, inclusief verplichten bijlage(n).*

Van: .1111~M~M~MMt .. Verzonden: dinsdag 10 maart 2020 12:45 Aan: Agentschaptelecom Onderwerp: Aanvraagformulier voor de tijdelijke frequenties verdeling van DAB+ Bijlagen: CvdM beschikking 201911201106.pdf; brief gemeente Oude 11sselstreek.pdf; intentie gemeente Doetinchem.pdf; Intentie gemeente Montferland.pdf; Verkorte versie REGIO8 SVJ.pdf; Aanyraagform+1+-+Tijdelijke+verdeling+laag+6 peterb.pdf

Let op, in de bijlage van deze e-mail, verzonden door , is een macro aangetroffen: is een macro aangetroffen: Macro's kunnen misbruikt worden om malware op uw systeem te installeren. Open de bijlage alleen als de e-mail afkomstig is van een door u vertrouwde afzender.

Indien dit niet het geval is dient u deze e-mail direct te verwijderen zonder de bijlage te openen.

S SILVER MARINE

DICTU Servicedesk

Geachte medewerker van het Agentschap Telecom,

In de bijlage van deze mail vindt u het aanvraagformulier voor de tijdelijke frequenties verdeling van DAB+. Daarnaast vindt ook de intentieverklaringen van onze gemeenten, die kenbaar gemaakt hebben met ons verder te willen als lokale publieke omroep. Optimaal FM en REGIO8 behoren tot een van de best practical omroepen in Nederland, vanaf 1 maart is Optimaal FM/REGIO8 een van de 20 omroepen die meedoen aan de professionalisering bilot van het ministerie van OCW periode voor de periode van twee jaar.

Het Regionaal Mediacentrum REGIO8 is een publieke streekomroep voor op dit moment drie gemeenten in de Achterhoek, te weten Montferland, Oude LIsselstreek en Doetinchem. Het verzorgingsgebied telt ruim 135.000 inwoners. Het medium zendt zeven dagen per week uit via radiozender Optimaal FM, televisie en verschillende onlinekanalen in de Achterhoek en Liemers. REGIO8 brengt dagelijks regionaal nieuws op alle kanalen en informeert inwoners over gebeurtenissen in de streek. REGIO8 is gevestigd op het DRU-industriepark, het jongere zusje van de Westergasfabriek in Amsterdam.

REGIO8 is een multimediaal platform met een professionele nieuwsredactie van jonge en ambitieuze journalisten en programmamakers. De nieuwsredactie wil Achterhoekers informeren en betrekken bij actualiteiten die spelen in de samenleving. REGIO8 richt zich niet alleen op het op journalistieke wijze verslaan van regionaal nieuws, maar biedt ook ruimte aan positieve ontwikkelingen in de Achterhoek. Zo worden ook talenten uit de streek in verschillende disciplines, van wielrenners tot muzikanten, gevolgd op hun weg naar de top, wordt een sportprogramma samen met vijf lokale omroepen uigezonden en zijn wedstrijden van De Graafschap iedere week integraal te beluisteren.

REGIO8 draagt bij aan de ontwikkeling van het media-aanbod in de Achterhoek. Het ontdekken van jong talent is belangrijk voor de organisatie, de samenwerking met het ROC Graafschap College en hogescholen is daarom intensief. REGIO8 werkt bovendien regds nauw samen met andere mediaorganisaties, zoals Omroep Gelderland en localblogs zoals 112Achterhoek-nieuws. Ook wordt er samengéwerkt met onder meer festivalorganisator De Feestfabriek (o.a. de Zwarte Cross).

In 2017/2018 werd het REGIO8 door de koepelorganisatie OLON uitgeroepen tot Omroep van het Jaar. In de bijlage vindt u ook een presentatie.

Met vriendelijke groet,

The substance of

COUNTER SERVICE AND ITS

Directeur REGI08/Optimaal FM

**Representative** Jr.

![](_page_46_Picture_0.jpeg)

Agentschap Telecom *Ministerie van Economische Zaken en* Klimaat

## Aanvraag vergunning frequentieruimte

Tijdelijke verdeling laag 6 voor lokale digitale radio-omroep (I)

#### Aanvraag

per e-mail naar info@agentschaptelecom.nl

### Of

Overhandig deze persoonlijk op werkdagen tussen 10:00 en 12:00 of 14:00 en 16:00 uur bij Agentschap Telecom Emmasingel 1 te Groningen

Meer informatie www.agentschaptelecom.nl Klantcontactcentrurn: 050 587 74 44

### 1 Vergunning(en) aanvragen

1.1 Relatienummer 6674871 > *Heeft u nog geen relatienummer bij Agentschap Telecom? Vul dan niets* 

Over dit formulier

niet wijzigen.

antwoorden aankruisen.

Vanaf 10 maart tot en met 6 april 2020

• U kunt dit formulier digitaal invullen en ondertekenen. Het formulier bevat echter geen automatische controles. • Ook worden gegevens niet automatisch aangevuld zoals bij een combinatie van postcode en huisnummer. Verplichte velden kunt u herkennen aan de rode rand om het invulveld en een \* bij de beschrijving. • Staat er bij de keuzemogelijkheden een rondje, kruis dan één veld aan. Bij een vierkant kunt u meerdere

Alleen aangekruiste opties tellen mee. U kunt dit achteraf

U kunt dit formulier alleen invullen en digitaal ondertekenen als u gebruik maakt van Adobe Acrobat Reader op een Windows-systeem of de Acrobat Reader

app voor een iOS of Android apparaat.

### 2 Aanvraag voor een vergunning digitale radio-omroep

2.1 Keuze gebied \*

*> Voor lokale publieke omroepen geldt dat alleen een aanvraag kan worden gedaan voor allotments waarin deze omroep voor tenminste één gemeente een aanwijzing van het Commissariaat voor de*  Media heeft.

> Voor commerciële omroepen kunt u per allotment één capaciteitseenheid aanvragen.

*in.* 

![](_page_46_Picture_296.jpeg)

![](_page_47_Picture_241.jpeg)

**3** Vergunning op naam van rechtspersoon

- Statutaire naam \* L.) Ingeschreven bij de KvK in \*
- 

❑

- 11 KvK-nummer
- Vestigingsnummer
	- 4 Vestigingsadres
	- Hutteweg 26  $\overline{a}$ 7071 BV Ulft Nederland
- 4.1 Straat \* 4.2 Huisnummer \* 4.3 Huisnummertoevoeging 4.4 Postcode \* 4.5 Plaats \* 4.6 Land
	- **5** Correspondentieadres

*> Alleen invullen als dit anders is dan het adres onder vraag 4.* 

- 
- 5.1 Straat
- 5.2 Huisnummer
- 5.3 Huisnummertoevoeging
- 5.4 Postcode
- 5.5 Plaats
- 5.6 Land
- 
- Stichting Regionaal Mediacentrum REGIO8
- Q Buitenland Stichting Region
- 

*> Agentschap Telecom verifieert uw gegevens in het handelsregister.* 

*> Indien van toepassing.* 

*> Stuur een bewijs van inschrijving mee.* 

## 9074086 11.030.704

- 
- 

### 2 van 3

de vergunningsvoorwaarden. U vindt de tarieven op agentschaptelecom.nl.

### **6** Contactgegevens

- 6.1 Contactpersoon
- 6.2 Telefoonnummer \*
- 6.3 E-mailadres

![](_page_48_Picture_5.jpeg)

### **7** Facturatie

- 7.1 Contactpersoon of afdeling als deze afwijkt van 6.1 Factuuradres als dit afwijkt
- van het adres onder 4 of 5
- 7.3 Postcode
- 7.4 Plaats
- 7.5 Land
- 7.6 Intern ordernummer

# doorlopende machtiging in.

- *> Agentschap Telecom kan een ordernummer op de factuur plaatsen. Hiervoor zijn maximaal 30 posities beschikbaar.* 
	- *Telecom.*

8.1 Bijlagen bij 8.1 Bijlagen bij<br>beantwoorde vragen

(--) Automatische incasso, vu! ook het formulier O Betaling per factuur. *> U vindt het formulier op de website van Agentschap*  **8** De volgende bijlagen zijn bijgevoegd

> *U bent een verooeding verschuldigd voor de verlening van de verounning en voor het toezicht op de naleving van* 

*> Bijlagen kunt u toevoegen zodra u via de verzendknop het mailprogramma heeft oeopend.* 

Verplicht voor lokale publieke omroep: Kopie geldige aanwijzing (het besluit) van het Commissariaat voor de Media op naam van de aanvrager voor tenminste één gemeente binnen ieder alltoment waarvoor u een vergunning aanvraagt.

*> Of:* 

- Verplicht voor commerciële omroep: Kopie geldige toestemming (het besluit) van  $\bigcirc$ het Commissariaat voor de Media
- **Ei** Kopie inschrijving buitenlandse KvK (indien nodig) (3.2)
- Machtiging vertegenwoordiging door derden (indien u deze aanvraag ondertekent namens de aanvrager) > *U vindt een voorbeeld machtiging op onze website.* 
	-

### **9** Ondertekening

05/03/2020

Ulft

-Ik ben/wij zijn namens de rechtspersoon bevoegd en/of gemachtigd om deze aanvraag te ondertekenen. Zie hiervoor de Kamer van Koophandel. -Ik verklaar dat dit formulier naar waarheid is ingevuld.

m.

# 9.1 Naam ondertekenaar \*

9.2 Datum \*

9.3 Plaats \*

9.4 Handtekening \*

### Digitaal ondertekend door ( Datum: 2020.03.05 10:14:15 +01'00'

- *> U kunt dit formulier met een digitale handtekening ondertekenen en daarna direct verzenden. Het enige wat u daarvoor nodig*  heeft is een digitale ID. Uw digitale handtekening kunt u voortaan gebruiken om documenten te ondertekenen. Let op bij *digitale ondertekening door meerdere personen.*
- *> Na ondertekening en opslaan van het document wordt automatisch een e-mail geopend met het formulier als bijlage. Gebeurt dit niet, dan kunt u zelf het formulier versturen naar: info@agentschaptelecom.nL*
- *> Na ondertekening mag het formulier niet meer warden aangepast.*
- ≫ Wilt u liever niet digitaal ondertekenen, dan kunt u het ingevulde formulier printen, ondertekenen en met bijlage per<br>e-mail verzenden naar info@agentschaptelecom.nl of persoonlijke overhandigen, Emmasingel 1 te Groning
- *> Let op: uw aanvraag wordt alleen in behandeling genomen indien deze compleet is ingevuld. Dit houdt in: een volledig ingevuld en bevoegd ondertekend aanvraagformulier, inclusief verplichten bijlage(n).*

**Van:** 

**leimummesemmumineweet Verzonden:** dinsdag 10 maart 2020 09:20 **Aan:** Agentschaptelecom **Onderwerp:** DAB aanvraag **Bijlagen:** Xerox Scan\_10032020091733.pdf

 $1.73$  and  $1.73$  and  $1.73$  and  $1.73$  and  $1.73$ 

**\_\_** 

Beste dames en heren,

In de bijlage onze aanvraag voor een tijdelijke vergunning voor DAB.

Vriendelijke groeten

--------- Forwarded message ---------Van: <MIXI\*Eilleman Date: di 10 mrt. 2020 09:17 'bject: DAB aanvraag 10:<d

Please open the scanned attachment

Number of Images: 3 Attachment File Type: PDF

Device Name: VersaLink C7020 Device Location:

![](_page_50_Picture_0.jpeg)

Agentschap Telecom *Ministerie* van *Economische* Za ken *en* Klimaat

## Aanvraag vergunning frequentieruimte

Tijdelijke verdeling laag 6 voor lokale digitale radio-omroep (I)

Aanvraag per e-mail naar info@agentschaptele.com.nl

Of

Overhandig deze persoonlijk op werkdagen<br>tussen 10:00 en 12:00 of 14:00 en 16:00 uur bij<br>Agentschap Telecom Emmasingel 1 te Groningen

Vanaf 10 maart tot en met 6 april 2020 Meer informatie Klantcontectcentrum: 050 557 74 44

Over dit formulier

antwoorden aankruisen,

• U kunt dit formulier digitaal invullen en ondertekenen. Het - formulier bevat echter geen automatische controles.<br>• Ook worden gegevens niet automatisch aangevuld zoals.<br>bij een, combinatie van postcode en huisnummer. • Verplichte velden kunt u herkennen aan de rode rand om het invulveld en een' bij de beschrijving. • Staat er bij de keuzerns,gelijkheden een rondje, kruis dan één veld aan. Bij een vierkant kunt u meerdere

• Alleen aangekruiste opties tellen mee. U kunt dit achteraf

niet wijzigen.<br>• U kunt dit formulier alleen invulien en digitaal<br>• Ondertekenen als u gebruik maakt van Adobe Acrobat<br>• Reader op een Windows-systeem of de Acrobat Raader

 $\frac{1}{2}$ 

 $\mathbb{C}$ 

app voor een IOS of Android apparaat.

Vergunning(en) aanvragen

1,1 Relatienummer

 $\frac{1}{2}$  *Heeft u nog geen relatienummer bij Agentschap Telecom? Vul dan in.* 

2.1 Keuze gebied \*

Aanvraag voor een vergunning digitale radio-omroep

> Voor lokale publieke omroepen geldt dat alleen een aanvraag kan worden gedaan voor allotments<br>- waarin deze omroep voor tenminste één gemeente een aanvrijzing van het Commissariaat voor di<br>- Media heeft.

*> • omn7apen kt; nt* c, per allot,-,-3ent capeicitelo\_,-.2,-iheid aanvragen.

![](_page_50_Picture_298.jpeg)

Pagina 1 van 3

Aanvraagformulier voor frequentieruimte laag 6 21/02/2020

いぶ

![](_page_51_Picture_214.jpeg)

3.4 Vestigingsnummer

 $3.2$ 

![](_page_51_Picture_215.jpeg)

*> Indien van toepassing.* 

![](_page_51_Picture_216.jpeg)

ng

 $\bigcirc$ 

Pagina 2 van 3 Aanvraagformulier *voor frequentieruimte laag* 6 21/02/2020

### **6** Contactgegevens

- 6.1 Contactpersoon
- 6.2 Telefoonnummer \*
- 6.3 E-mailadres
- 

*> Telefconnummer waarop u tijdens* de *uitzendingen bereikbaar bent.* 

*beschikbaar.* 

### 7 Facturatie

> *U bent een vergoeding verschuldigd voor de verlening van de vergunning en voor het toezicht op de naleving van*  de vergunningsvoorwaarden. U vindt de tarieven op agentschaptelecom.nl.

### financiële administratie

- 7.1 Contactpersoon of afdeling als deze afwijkt van 6.1 7.2 Factuuradres als dit afvrijkt
- van het adres onder 4 cf 5 7.3 Postcode
- 
- 7.4 Plaats
- 7.5 Land
- 7.6 Intern ordernummer
- $\bigcirc$ Automatische incasso, vul ook het formulier > *U vindt het formulier op de website van Agentschap*  doorlopende maditiging in. *Telecom.*
- (D Betaling per factuur.

### 8 De volgende bijlagen zijn bijgevoegd

*> Bijlagen kuntu toevoegen zodra u* via *de* verzendknop het *mailprogramma heeft geopend.* 

8.1 Bijlagen bij

9.4 Handtekening \*

9.2 Datum 9.3 Plaats \*

9.1 Naam ondertekenaar

- 8.1 Bijlagen bij van het Commissariaat voor de Media op naam van de aanvrager voor tenminste één gemeente binnen ieder alkoment<br>beantwoorde vragen van van van de aanvrager voor tenminste één gemeente binnen ieder alkoment<br>
	- *> Of:*
	- $\bigcirc$  \*Verplicht voor commerciële omroep: Kopie geldige toestemming (het besluit) van het Commissariaat voor de Media
	- Ei Kopie inschrijving buitenlandse KvK (indien nodig) (3.2)
	- Machtiging vertegenwoordiging door derden (indien u  $\Box$ deze aanvraag ondertekent namens de aanvrager) *> U vindt een voorbeeld machtiging cp onze vrebsite.* 
		-

*> Agentschap Telecom kan een ordernurnrne\_r op de factuur plaatsen. Hiervoor zijn maximaal 30 posities* 

### g Ondertekening

-Ik ben/wij zijn namens de rechtspersoon bevoegd en/of gemachtigd cm deze aanvraag te ondertekenen. Zie hiervoor de Kamer van Koophandel.

# -Ik verklaar dat dit formulier naar wssrheid is ingevuld. ~WOW

### 10/03/2020

Eindhoven

![](_page_52_Picture_32.jpeg)

- *>U kunt dit form*, *lier met een digitale handtekening ondertekenen en daarna direct verzenden. Het enige wat u daarvoor nodig heeft is een digitale ID. Uw digitale handtekening kunt u voortaan gebruiken om documenten te ondertekenen. Let op bij<br>digitale ondertekening door meerdere personen.*
- hla ondertekening en opslaan van het document wordt automatisch een e-mail geopend met het formulier als bijlage. Gebeurt († 1862)<br>dit niet, dan kunt u zelf het formulier versturen naar; info@agentschaptelecom.nl.
- *> ordetekening mag het formulier niet meer worden aangepast.*
- > Wilt u liever niet digitaal ondertekenen, dan kunt u het ingevulde formulier printen, ondertekenen en met bijlage per<br>e-mail verzenden naar info@agentschaptelecom.nl of persconlijke overhandigen, Emmasingel 1 te Groninge
- *>Let op: uuraanvraag wordt alleen in behandeling genomen indien deze compleet is ingevuld. Dit houdt in: een*  volledig ingevuld en bevoegd ondertekend aanvraagformulier, inclusief verplichten bijlage(n).

Pagina 3 van 3 Aanvraagformulier voor frequentieruimte laag 6 21/02/2020

![](_page_53_Picture_0.jpeg)

**Van:** 

**Verzonden:** dinsdag 10 maart 2020 09:08 Aan: **Agentschaptelecom Onderwerp:** FW: DAB AANVRAAG LAAG-6 **Bijlagen:** AANVRAAG COMMERCIELE OMROEP DIENST.docx; IMG\_20200309\_0001.pdf

**Van:** fmzender fmzender **Verzonden:** dinsdag 10 maart 2020 08:00 Aan: **1 Onderwerp:** DAB AANVRAAG LAAG-6 Hierbij de stukken voor de aanvraag DAB tijdelijke verdeling laag 6

Bijgevoegd de aanvraag van de CVDM en zal een dezer dagen goedgekeurd worden door het CVDM en zal weze direct aan u toesturen via de mail.

Ons radiostation wil al vele jaren legaal uitzenden via de ether en hebben al meerdere pogingen gedaan o.a via de etherveiling in 2002-2003

Toen nog onder de naam Counterpoint Fm en Laser FM en daarna onder de naam Danceradio Helaas is dat tot heden nog niet gelukt en hopen dat het via deze weg wel zal lukken.

In 2017 hebben wij samen met HF-prints een legale DAB+ zender ontwikkeld voor de lokale omroep markt en hebben daar in 2017 mee getest in Zandvoort en Haarlem wat een erg groot succes was.

 $\mathbf{1}$ 

Mocht u nog vragen hebben of meer info nodig hebben hoor ik dat graag van u,

 $Vr$  Grident  $\sim$ 

EuroSound Haarlem/Danceradio Amsterdam

# **AANVRAAG COMMERCIELE OMROEP DIENST**

### **Gegevens aanvrager (natuurlijk persoon)**

![](_page_54_Figure_2.jpeg)

### **Soort programma aanbod**

- Mediabron: Radio
- Format: Oldschool 80's, 90's dance classics en soulful house

### **Zendernaam**

 $\mathbb{C}$ 

Danceradio Amsterdam

Ik hoop u hiermee zo goed mogelijk van de gewenste informatie te hebben voorzien, zodat de aanvraag in alle volledigheid in behandeling kan worden genomen.

Met vriendelijke en muzikale groet,

![](_page_54_Picture_10.jpeg)

![](_page_55_Picture_0.jpeg)

Agentschap Telecom *Ministerie van Economische Zaken*  en Klimaat

## **Aanvraag vergunning frequentieruimte**

**Tijdelijke verdeling laag 6 voor lokale digitale radio-omroep (I)** 

**Aanvraag**  per e-mail naar info@agentschaptelecom.nl

Of

Overhandig deze persoonlijk op werkdagen tussen 10:00 en 12:00 of 14:00 en 16:00 uur bij Agentschap Telecom Emmasingel 1 te Groningen

#### **Vanaf 10 maart tot en met 6 april 2020 Meer informatie**

www.agentschaptelecom.nl Klantcontactcentrum: 050 587 74 44

#### 1 Vergunning(en) aanvragen

1.1 Relatienummer

2.1 Keuze gebied \*

> *Heeft u nog geen relatienummer bij Agentschap Telecom? Vul dan niets in.* 

## **2** Aanvraag voor een vergunning digitale radio-omroep

*> Voor lokale publieke omroepen geldt dat alleen een aanvraag kan worden gedaan voor allotments waarin deze omroep voor tenminste één gemeente een aanwijzing van het Commissariaat voor de Media heeft.* 

> Voor commerciële omroepen kunt u per allotment één capaciteitseenheid aanvragen.

![](_page_55_Picture_249.jpeg)

## **Over dit formulier**

- U kunt dit formulier digitaal invullen en ondertekenen. Het forrnulier bevat echter geen automatische controles.
- Ook worden :gegevens niet automatisch aangevuld zoals
- bij een combinatie van postcode en huisnummer, Verplichte velden kunt u herkennen aan de rode rand om
- het invulveld en een \* bij de beschrijving. Staat er bij de keuzemogelijkheden een rondje, kruis dan één veld aan. Bij een vierkant kunt u meerdere antwoorden aankruisen.
- Alleen aangekruiste opties tellen mee. U kunt dit achteraf niet wijzigen.
- U kunt dit formulier alleen invullen en digitaal ondertekenen als u gebruik maakt van Adobe Acrobat Reader op een Windows-systeem of de Acrobat Reader app voor een iOS of Android apparaat.

![](_page_56_Picture_241.jpeg)

## 3 Vergunning op naam van rechtspersoon

3.1 Statutaire naam

3.2 Ingeschreven bij de KvK in

0 Buitenland Ø Nederland

*> Stuur een bewijs van inschrijving mee. > Agentschap Telecom verifieert uw gegevens in het handelsregister.* 

3.3 KvK-nummer

3.4 Vestigingsnummer > *Indien van toepassing.* 

4 Vestigingsadres

59644249

EUROSOUND

4.1 Straat \*  $2,$  Henenstraat

4.2 Huisnummer \* *&72* 

4.3 Huisnummertoevoeging

- 4.5 Plaats \*
- 

4.4 Postcode \*  $201/\angle H$ 7 AAR 1 4.6 Land *<i>NEDERLAND* 

### 5 Correspondentieadres

*> Alleen invullen ais* dit anders *is dan het adres onder vraag 4.* 

#### 5.1 Straat

- 5.2 Huisnummer
- 5.3 Huisnummertoevoeging
- 5.4 Postcode
- 5.5 Plaats
- 5.6 Land

### **6** Contactgegevens

- 6.1 Contactpersoon
- 6.2 Telefoonnummer \*
- 6.3 E-mailadres

![](_page_57_Picture_5.jpeg)

*> Ll bent een vergoeding Verschuldigd voor de verlening van de vergunning en voor het toezicht op de naleving van de vergunningsvoorwaarden. U vindt de tarieven op agentschaptelecom.nl.* 

- 7.1 Contactpersoon of afdeling als deze afwijkt van 6.1 7.2 Factuuradres als dit afwijkt
- van het adres onder 4 of 5 7.3 Postcode
- 7.4 Plaats
- 7.5 Land
- 7.6 Intern ordemummer

O Automatische incasso, vul ook het formulier

- doorlopende machtiging in. Betaling per factuur.
- 

## **8** De volgende bijlagen zijn bijgevoegd

*> Bijlagen kunt u toevoegen zodra u via de verzendknop het mailprogramma heeft geopend.* 

Verplicht voor inkale publieke omroep: Kopie geldige aanwijzing (het besluit) van het Commissariaat voor de Media op naam van de aanvrager voor tenminste één gemeente binnen ieder alitornent waarvoor u een vergunning aanvraagt.

*> Of:* 

- <sup>2</sup> \* Verplicht voor commerciële omroep: Kopie geldige toestemming (het besluit) van het Commissariaat voor de Media
- 2 Kopie inschrijving buitenlandse KvK (indien nodig) (3.2)
- $□$  Machtiging vertegenwoordiging door derden (indien u *> U vindt een voorbeeld machtiging op onze website.* <br>deze aanvraag ondertekent namens de aanvrager) *> U vindt een voorbeeld machtiging op onze website*.

*> Agentschap Telecom kan een ordernummer op de factuur plaatsen. Hiervoor zijn maximaal 30 posities* 

*> U vindt het formulier op* de website *van Agentschap* 

*beschikbaar.* 

*Telecom.* 

### **9** Ondertekening

- -Ik ben/wij zijn namens de rechtspersoon bevoegd en/of gemachtigd om deze aanvraag te ondertekenen. Zie hiervoor de Kamer van Koophandel. - Ik verklaar dat dit formulier naar waarheid is ingevuld.
- 9.1 Naam ondertekenaar \*
- 9.2 Datum
- 9.3 Plaats \*

9.4 Handtekening \*

- 08.03.20 HAARLEM
- *> U kunt dit forniulier niet een digitale handtekening ondertekenen en daarna direct verzenden. Het enige wat u daarvopr nodig*  heeft is een digitale ID. Uw digitale handtekening kunt u voortaan gebruiken om documenten te ondertekenen. Let op bij *digitale ondertekening doormeerdere personen.*
- *> Na Ondertekening en opslaan van het document wordt automatisch een e-mail geopend met het formulier als bijlage. Gebeurt dit niet, dan kunt u zelf het formulier versturen naar: info@agentSchaptelecom.rif.*
- *> Na ondertekening mag het formulier niet meer worden aangepast*
- Wilt u liever niet digitaal ondertekenen, dan kunt u het ingevulde formulier printen, ondertekeren en met bijlage per<br>e-mail verzenden naar info@agentschaptelecom.nl of persoonlijke overhandigen, Emmasingel 1 te Groningen.
- *> Let op: uw aanvraag wordt alleen in behandeling genomen indien deze compleet is ingevuld. Dit houdt in: een volledig ingevuld en bevoegd ondertekend aanvraagformulier, inclusief verplichten bijlage(n).*
- 8.1 Bijlagen bij<br>beantwoorde vragen Die Die Die O
- 

**Van:** 

**Verzonden:** dinsdag 10 maart 2020 08:59 Aan: **Agentschaptelecom Onderwerp: Aanvraag tijdelijke ruimte laag 6 Bijlagen:** Gmail - Aanvraag Commerciële Radio Omroep.pdf; Aanvraagform Tijdelijk verdeling laag 6.pdf

Beste Agentschap Telecom,

hier bij een aanvraag tijdelijke ruimte laag 6 Dab+ en aanvraag commerciële omroep CVDM.

Met vriendelijke groet,

Gmail

kmmin.~~111ffle

### **Aanvraag Commerciële Radio Omroep**

" . . Aan: **•** 

9 maart 2020 om 13:33

### Beste Cvdm,

via deze weg zou ik graag een vergunning willen aanvragen voor het starten van een commerciële radio omroep De aanvraag wordt gedaan door een natuurlijk persoon:

![](_page_59_Picture_9.jpeg)

Een bewijs van inschrijving in de Gemeentelijke basisadministratie (GBA);

### Bijgevoegd

de aanduiding van het soort programma-aanbod waarvoor toestemming wordt gevraagd: radio of televisie;

Radio

- de naam van het programmakanaal (zendernaam).

MIX724

Met vriendelijke groet,

6-3-2020~

![](_page_59_Picture_18.jpeg)

GBA1 .jpeg

![](_page_60_Picture_0.jpeg)

Agentschap Telecom *Ministerie van Economische* Zaken *en Klimaat* 

## **Aanvraag vergunning frequentieruimte**

Tijdelijke verdeling laag 6 voor lokale digitale radio-omroep (I)

Aanvraag

per e-mail naar info@agentschaptelecom.n1

Of

Overhandig deze persoonlijk op werkdagen tussen 10:00 en 12:00 of 14:00 en 16:00 uur bij Agentschap Telecom Emmasingel 1 te Groningen

Meer informatie www.agentschaptelecom.nl Klantcontactcentrum: 050 587 74 44

### 1 Vergunning(en) aanvragen

*in.* 1.1 Relatienummer

*> Heeft u nog geen relatienummer bij Agentschap Telecom? Vul dan niets* 

### 2.1 Keuze gebied \*

*> Voor lokale publieke omroepen geldt dat alleen een aanvraag kan worden gedaan voor allotments waarin deze omroep voor tenminste één gemeente een aanwijzing van het Commissariaat voor de Media heeft.* 

*> Voor commerciële omroepen kunt u per allotment één capaciteitseenheid aanvragen.* 

**2** Aanvraag voor een vergunning digitale radio-omroep

![](_page_60_Picture_275.jpeg)

- U kunt dit formulier digitaal invullen en ondertekenen. Het formulier bevat echter geen automatische controles. • Ook worden gegevens niet automatisch aangevuld zoals
- bij een combinatie van postcode en huisnummer.
- Verplichte velden kunt u herkennen aan de rode rand om
- het invulveld en een \* bij de beschrijving. Staat er bij de keuzemogelijkheden een rondje, kruis dan één veld aan. Bij een vierkant kunt u meerdere antwoorden aankruisen.
- Alleen aangekruiste opties tellen mee. U kunt dit achteraf niet wijzigen.
- U kunt dit formulier alleen invullen en digitaal ondertekenen als u gebruik maakt van Adobe Acrobat Reader op een Windows-systeem of de Acrobat Reader<br>app voor een iOS of Android apparaat.

**Vanaf 10 maart tot en met 6 april 2020** 

![](_page_61_Picture_212.jpeg)

### **3** Vergunning op naam van rechtspersoon

### 3.1 Statutaire naam \* Mark Putters 3.2 Ingeschreven bij de KvK in \* 0 Buitenland *> Stuur een bewijs van inschrijving mee. > Agentschap Telecom verifieert uw gegevens in het handelsregister.*  Nederland О 3.3 KvK-nummer 3.4 Vestigingsnummer *> Indien van toepassing.*  **4** Vestigingsadres 4.1 Straat \* De IJvelandssloot 4.2 Huisnummer \* 32 4.3 Huisnummertoevoeging 1713 BB 4.4 Postcode \* 4.5 Plaats \* Obdam 4.6 Land Nederland

## **5** Correspondentieadres

*> Alleen invullen als dit anders is dan het adres onder vraag 4.* 

### 5.1 Straat

ſ ſ

- 5.2 Huisnummer
- 5.3 Huisnummertoevoeging
- 5.4 Postcode
- 5.5 Plaats
- 5.6 Land

### **6** Contactgegevens

- 6.1 Contactpersoon
- 
- 6.3 E-mailadres

![](_page_62_Picture_4.jpeg)

### **7** Facturatie

- > *U bent een vergoeding verschuldigd voor de verlening van de vergunning en voor het toezicht op de naleving van de vergunningsvoorwaarden. U vindt de tarieven op agentschaptelecom.nl.*
- 7.1 Contactpersoon of afdeling als deze afwijkt van 6.1 Factuuradres als dit afwijkt
- van het adres onder 4 of 5 7.3 Postcode
- 
- 7.4 Plaats
- 7.5 Land
- 7.6 Intern ordernummer
- (-) Automatische incasso, vul ook het formulier doorlopende machtiging in.
- O Betaling per factuur.
- *>Agentschap Telecom kan een ordernummer op de factuur plaatsen. Hiervoor zijn maximaal 30 posities beschikbaar.*
- *> U vindt het formulier op de website van Agentschap Telecom.*

### **8** De volgende bijlagen zijn bijgevoegd

*> Bijlagen kunt u toevoegen zodra u via de verzendknop het mailprogramma heeft geopend.* 

Verplicht voor lokale publieke omroep: Kopie geldige aanwijzing (het besluit) van het Commissariaat voor de Media op naam van de aanvrager voor tenminste één gemeente binnen ieder alltoment waarvoor u een vergunning aanvraagt.

*> Of:* 

- O \* Verplicht voor commerciële omroep: Kopie geldige toestemming (het besluit) van het Commissariaat voor de Media
- D Kopie inschrijving buitenlandse KvK (indien nodig) (3.2)
- D Machtiging vertegenwoordiging door derden (indien u deze aanvraag ondertekent namens de aanvrager) > *U vindt een voorbeeld machtiging op onze website.* 
	-

**9** Ondertekening

-Ik ben/wij zijn namens de rechtspersoon bevoegd en/of gemachtigd om deze aanvraag te ondertekenen. Zie hiervoor de Kamer van Koophandel.

-Ik verklaar dat dit formulier naar waarheid is ingevuld.

# 09/03/2002

![](_page_62_Picture_29.jpeg)

![](_page_62_Picture_30.jpeg)

- > U kunt dit formulier met een digitale handtekening ondertekenen en daarna direct verzenden. Het enige wat u daarvoor nodig<br>heeft is een digitale ID. Uw digitale handtekening kunt u voortaan gebruiken om documenten te on *digitale ondertekening door meerdere personen.*
- *> Na ondertekening en opslaan van het document wordt automatisch een e-mail geopend met het formulier als bijlage. Gebeurt dit niet, dan kunt u zelf het formulier versturen naar: info@agentschaptelecom.nl.*
- *> Na ondertekening mag het formulier niet meer worden aangepast.*
- Wilt u liever niet digitaal ondertekenen, dan kunt u het ingevulde formulier printen, ondertekenen en met bijlage per<br>e-mail verzenden naar info@agentschaptelecom.nl of persoonlijke overhandigen, Emmasingel 1 te Groningen.
- *> Let op: uw aanvraag wordt alleen in behandeling genomen indien deze compleet is ingevuld. Dit houdt in: een volledig ingevuld en bevoegd ondertekend aanvraagformulier, inclusief verplichten bijlage(n).*

8.1 Bijlagen bij

beantwoorde vragen

9.1 Naam ondertekenaar \*

9.2 Datum \* 9.3 Plaats \*

9.4 Handtekening \*

**Van: 0111.11~11.1~** 

**Verzonden:** dinsdag 10 maart 2020 08:40 Aan: **Agentschaptelecom Onderwerp:** Tijdelijke verdeling laag 6 voor lokale digitale radio-omroep **Bijlagen:** uittreksel\_handelsregister\_41022598.pdf; Aanyraagform+1+-+Tijdelijke+verdeling+laag+6ozo.PDF

Let op, in de bijlage van deze e-mail, verzonden door is een macro aangetroffen. Macro's kunnen misbruikt worden om malware op uw systeem te installeren. Open de bijlage alleen als de e-mail afkomstig is van een door u vertrouwde afzender.

**Indien dit niet het geval is dient u deze e-mail direct te verwijderen zonder de bijlage te openen.** 

DICTU Servicedesk

Mijne Heren,

Hierbij onze aanvraag inclusief bijlage.

Wij staan onder de naam "OZONOP" bij het Commissariaat voor de Media ingeschreven.

Wij hebben reeds eerder tijdens de proefperiode uitgezonden.

Wij hopen snel van u te horen, met vriendelijke groet

**Secretaris** Stichting Omroep Zieken en Ouderen Noordoostpolder Tel:  $\bullet$  of Mob: http://wvvw.ozonop.n1

![](_page_64_Picture_0.jpeg)

Agentschap Telecom *Ministerie van Economische Zaken en Klimaat* 

## **Aanvraag vergunning frequentieruimte**

Tijdelijke verdeling laag 6 voor lokale digitale radio-omroep (I)

#### Aanvraag

per e-mail naar info@agentschaptelecom.nl

#### Of

Overhandig deze persoonlijk op werkdagen tussen 10:00 en 12:00 of 14:00 en 16:00 uur bij Agentschap Telecom Emmasingel 1 te Groningen

*> Heeft u nog geen relatienummer bij Agentschap Telecom? Vul dan niets* 

Meer informatie www.agentschaptelecom.n1 Klantcontactcentrum: 050 587 74 44

### $1$  Vergunning $(en)$  aanvragen

1.1 Relatienummer

2.1 Keuze gebied \*

## **2** Aanvraag voor een vergunning digitale radio-omroep

- *> Voor lokale publieke omroepen geldt dat alleen een aanvraag kan worden gedaan voor aliotments waarin deze omroep voor tenminste één gemeente een aanwijzing van het Commissariaat voor de Media heeft.*
- *> Voor commerciële omroepen kunt u per allotment één capaciteitseenheid aanvragen.*

*in.* 

![](_page_64_Picture_213.jpeg)

- U kunt dit formulier digitaal invullen en ondertekenen. Het formulier bevat echter geen automatische controles.
- Ook worden gegevens niet automatisch aangevuld zoals bij een combinatie van postcode en huisnummer.
- Verplichte velden kunt u herkennen aan de rode rand om het invulveld en een \* bij de beschrijving.
- Staat er bij de keuzemogelijkheden een rondje, kruis dan één veld aan. Bij een vierkant kunt u meerdere antwoorden aankruisen.
- Alleen aangekruiste opties tellen mee. U kunt dit achteraf niet wijzigen.
- U kunt dit formulier alleen invullen en digitaal ondertekenen als u gebruik maakt van Adobe Acrobat Reader op een Windows-systeem of de Acrobat Reader app voor een iOS of Android apparaat.

### **Vanaf 10 maart tot en met 6 april 2020**

![](_page_65_Picture_240.jpeg)

## **3** Vergunning op naam van rechtspersoon

- 
- 
- 3.1 Statutaire naam \* Stichting Omroep Zieken en Ouderen Noordoostpolder
- 3.2 Ingeschreven bij de KvK in \* **O** Buitenland
- *> Stuur een bewijs van inschrijving mee.*
- ® Nederland

41022598

*> Agentschap Telecom verifieert uw gegevens in het handelsregister.* 

*> Indien van toepassing.* 

3.3 KvK-nummer

4.1 Straat \*

4.2 Huisnummer \*

4.4 Postcode \* 4.5 Plaats \* 4.6 Land

- 3.4 Vestigingsnummer
- **4** Vestigingsadres

![](_page_65_Picture_241.jpeg)

**5** Correspondentieadres

*> Alleen invullen als dit anders is dan het adres onder vraag 4.* 

- 
- 5.1 Straat
- 5.2 Huisnummer
- 5.3 Huisnummertoevoeging
- 5.4 Postcode
- 5.5 Plaats
- 5.6 Land

Pagina 2 van 3 Aanvraagformulier voor frequentieruimte laag 6 21/02/2020

# **6** Contactgegevens

3 van 3

- 6.1 Contactpersoon
- 6.2 Telefoonnummer \*
- 6.3 E-mailadres

![](_page_66_Picture_4.jpeg)

- 7.1 Contactpersoon of afdeling als deze afwijkt van 6.1 Factuuradres als dit afwijkt
- van het adres onder 4 of 5
- 7.3 Postcode
- 7.4 Plaats
- 7.5 Land
- 7.6 Intern ordernummer
- O Automatische incasso, vul ook het formulier doorlopende machtiging in.
- ® Betaling per factuur.
- *> Agentschap Telecom kan een ordernummer op de factuur plaatsen. Hiervoor zijn maximaal 30 posities beschikbaar.*
- *> U vindt het formulier op de website van Agentschap Telecom.*

8.1 Bijlagen bij beantwoorde vragen **8** De volgende bijlagen zijn bijgevoegd *> Bijlagen kunt u toevoegen zodra u via de verzendknop het mailprogramma heeft geopend.*  Verplicht voor lokale publieke omroep: Kopie geldige aanwijzing (het besluit) van het Commissariaat voor de Media op naam van de aanvrager voor tenminste één gemeente binnen ieder alltoment waarvoor u een vergunning aanvraagt.

*> Of:* 

- O " Verplicht voor commerciële omroep: Kopie geldige toestemming (het besluit) van het Commissariaat voor de Media
- D Kopie inschrijving buitenlandse KvK (indien nodig) (3.2)
- D Machtiging vertegenwoordiging door derden (indien u deze aanvraag ondertekent namens de aanvrager) > *U vindt een voorbeeld machtiging op onze website.* 
	-

**9** Ondertekening

-Ik ben/wij zijn namens de rechtspersoon bevoegd en/of gemachtigd om deze aanvraag te ondertekenen. Zie hiervoor de Kamer van Koophandel. -Ik verklaar dat dit formulier naar waarheid is ingevuld.

# 10/03/2020

### Emmeloord

9.4 Handtekening \*

9.2 Datum \* 9.3 Plaats \*

9.1 Naam ondertekenaar \*

- *> U kunt dit formulier met een digitale handtekening ondertekenen en daarna direct verzenden. Het enige wat u daarvoor nodig heeft is een digitale ID. Uw digitale handtekening kunt u voortaan gebruiken om documenten te ondertekenen. Let op bij digitale ondertekening door meerdere personen.*
- *> Na ondertekening en opslaan van het document wordt automatisch een e-mail geopend met het formulier als bijlage. Gebeurt dit niet, dan kunt u zelf het formulier versturen naar: info@agentschaptelecom.nl.*
- *> Na ondertekening mag het formulier niet meer worden aangepast.*
- ≫ Wilt u liever niet digitaal ondertekenen, dan kunt u het ingevulde formulier printen, ondertekenen en met bijlage per<br>e-mail verzenden naar info@agentschaptelecom.nl of persoonlijke overhandigen, Emmasingel 1 te Groning
- *> Let op: uw aanvraag wordt alleen in behandeling genomen indien deze compleet is ingevuld. Dit houdt in: een volledig ingevuld en bevoegd ondertekend aanvraagformulier, inclusief verplichten bijlage(n).*